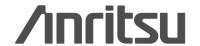

# MG3700A

Vector Signal Generator 250 kHz to 3 GHz, 250 kHz to 6 GHz (Option)

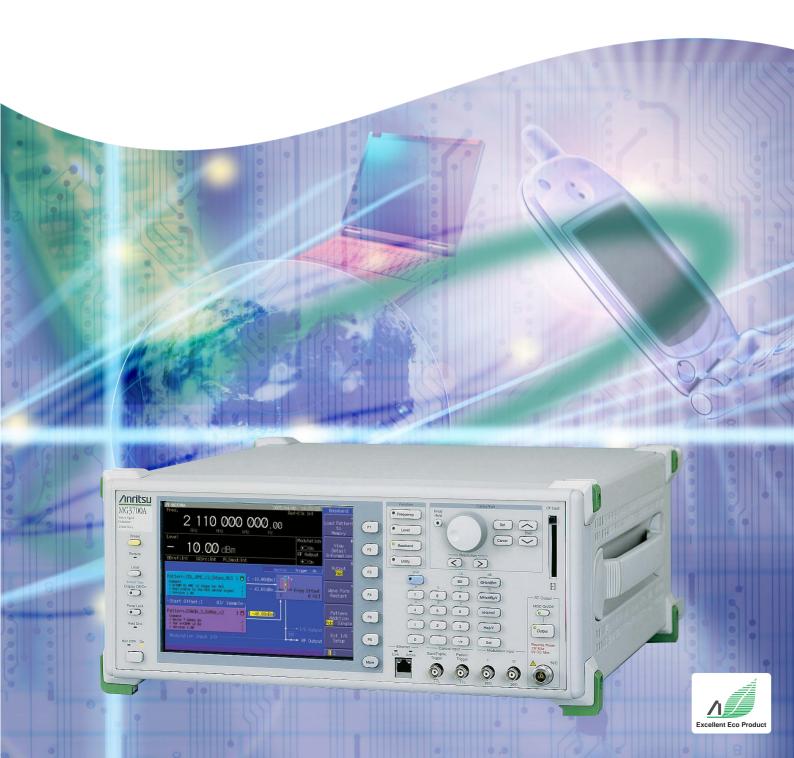

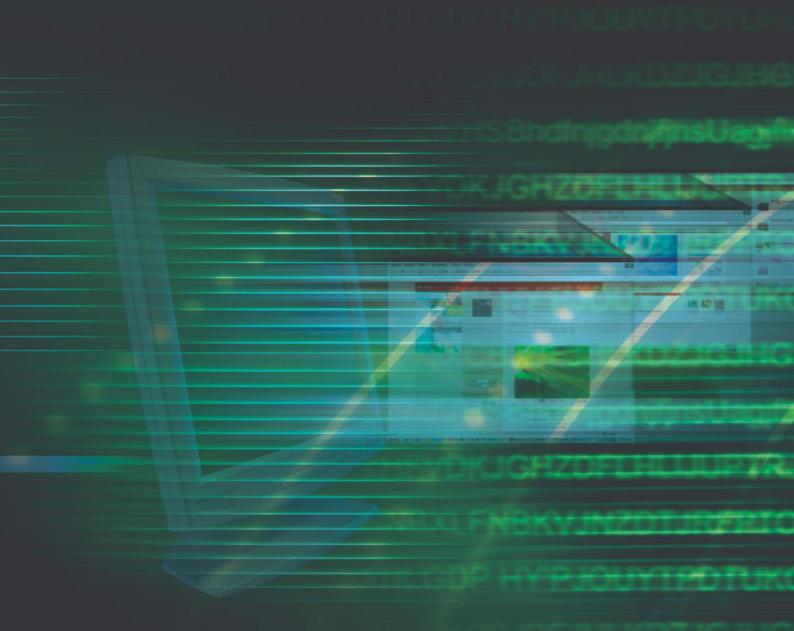

# Supporting High-speed, Large-capacity, and Wideband Wireless Communications

Wireless communications are evolving rapidly towards high speed, large capacity and wide bandwidth.

And next-generation wireless communications will combine cellular phone service with wireless LAN access.

The MG3700A Vector Signal Generator is based on a 160-MHz arbitrary waveform generator, including a wide vector modulation bandwidth and large-capacity baseband memory.

The MG3700A supports digital modulation signals for a wide range of wireless systems, supporting evaluation of general-purpose mobile communications, such as mobile phones as well as wireless LANs. Anritsu's IQproducer software can create waveform data for transfer to the MG3700A via 100BASE-TX Ethernet. In addition, IQ sample data files (ASCII) created using general Electronic Design Automation (EDA) tools such as MATLAB can also be converted to waveform patterns for the MG3700A.

MATLAB® is a registered trademark of The MathWorks, Inc.

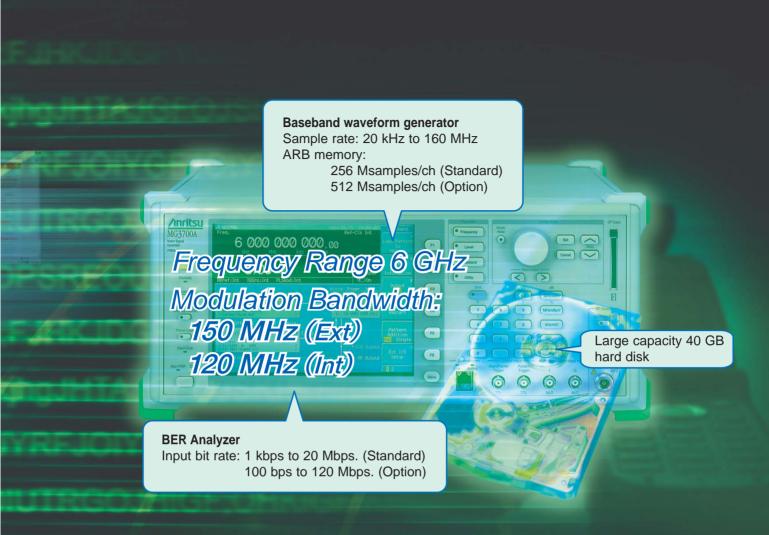

#### ■Performance and Functions

#### Frequency Range

250 kHz to 3 GHz (Standard) 250 kHz to 6 GHz (Option)

#### • Wide Vector Modulation Bandwidth

120 MHz (Internal baseband generator)150 MHz (External IQ input)

#### High Level Accuracy

±0.5 dB (Absolute level accuracy) ±0.2 dB typical (Linearity)

#### • High-speed Waveform Transfer over 100BASE-TX Ethernet

- Built-in 40 GB Hard Disk
- Large-capacity Baseband Memory

1 GB = 256 Msamples/channel (Standard)

2 GB = 512 Msamples/channel (Option)

#### Waveform Addition Function

Adds and outputs two signals, such as wanted signal

+ interference signal or wanted signal + AWGN

#### • Built-in Standard 20-Mbps BERT Analyzer

1 kbps to 20 Mbps (Standard) 100 bps to 120 Mbps (Option)

#### ■ Supports Various Communication Systems\*1

#### Waveform Patterns

Waveform patterns for communication systems bundled as standard:

W-CDMA/HSDPA, GSM/EDGE, CDMA2000 1X/1xEV-DO Wireless LAN (IEEE802.11a/b/g), PDC, PHS, AWGN, *Bluetooth*, GPS, Digital Broadcast (ISDB-T1 segment, BS, CS, CATV)

#### Optional Waveform Patterns

Waveform patterns for the following communication systems are offered as options:

TD-SCDMA

Public Radio System (RCR STD-39, ARIB STD-T61/T79/T86)

#### •IQproducer Waveform Generation Software

#### (Optional software license)

IQproducer is GUI-based PC application software for changing parameters and generating waveform patterns in compliance with the following system standards:

W-CDMA, AWGN

HSDPA/HSUPA\*2, TDMA\*2, CDMA2000 1xEV-DO\*2, Multi-carrier\*2, Mobile WiMAX\*2, DVB-T/H\*2, Fading\*2, LTE\*2

- \*1 Read the MX370x Series Software Catalog for details.
- \*2 A license key must be installed in the main frame.
- $\bullet$  CDMA2000  $^{\!\odot}$  is a registered trademark of the Telecommunications Industry Association (TIA-USA).
- Bluetooth® and related logomarks are owned by Bluetooth SIG, Inc. and are used by Anritsu under license.
- Other companies, product names and service names are registered trademarks of their respective companies.

## **Easy-to-use Panel**

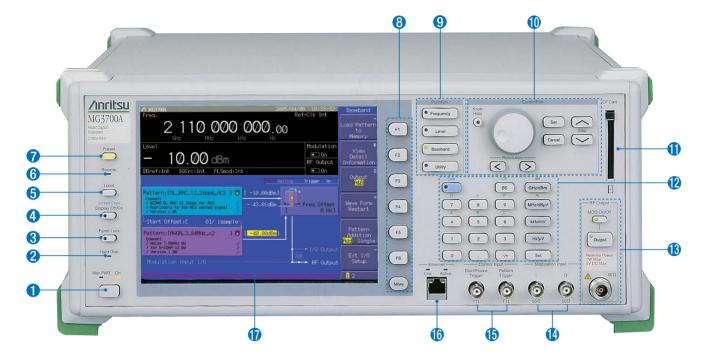

#### Main PWR key

Switches power On/Off. When power is supplied, the lamp lights green. The On lamp lights orange at power-on.

#### Hard Disk lamp

The lamp lights when the hard disk is being accessed.

#### [Panel Lock] key

Disables all key operations except [Main PWR] and [Local]. The key lamp lights red when the panel is locked.

#### Oisplay Off/On key

Switches display On/Off. The key lamp lights red when the display is off.

#### [Local] key

Disables remote control by GPIB and Ethernet and allows local control only.

#### 6 Remote lamp

Lights during remote control via GPIB and Ethernet

#### [Preset] key

Initializes parameters

#### 8 Function Keys ([F1] to [F6] and [More])

Select and execute menu displayed on right of screen. When there are two or more screens, additional pages are displayed using the [More] key.

#### 9 Function key group

Change modes for setting equipment main functions [Frequency]: Frequency setting mode [Level]: Output level setting mode [Baseband]: Baseband setting mode [Utility]: Utility setting mode

#### Cursor/Edit key group

Select items or input numerical settings
[Set]: Confirms selection
[Cancel]: Cancels selection
(The rotary encoder is disabled when the [Knob Hold] key is pressed and the key lamp is on.)

#### OF Card slot

Slot for memory card for installing waveform patterns or software, and for saving screen displays

#### Keypad

[Shift]: Enables key functions described above keys in blue letters when key lamp lit [Numeric keys]: Input numeric settings [Unit keys]: Set unit after numeric input

#### **(B)** RF Output key group and connector

[Output]: Switches RF signal output On/Off. Key lamp is lit when RF output is active [MOD On/Off]: Turns modulation On/Off when RF signal output is enabled. Key lamp is lit when signal modulation is active

[RF Output connector]: RF signal output (N-J, 50  $\Omega$ )

#### **(!)** Modulation Input connectors

Connectors for I/Q input signal when external baseband signal is used for vector modulation (BNC-J, 50  $\Omega$ , Input voltage range  $\pm 5$  Vpeak)

#### (b) Control Input connectors

Connectors for start trigger, frame trigger and pattern trigger signals (BNC-J, TTL, reverse polarity of rising/falling edges supported)

#### (B) Ethernet jack (RJ45)

100BASE-TX connector for connecting PC via LAN when using remote control or transferring waveform patterns. When using this connector, jumper the two Ethernet connectors on the rear panel using the supplied straight-through LAN cable (Category 5).

#### Display

8.4-inch, 640 x 480 dots, color TFT LCD Screen dump saved to built-in hard disk or CF card as color or gray-scale bitmap file

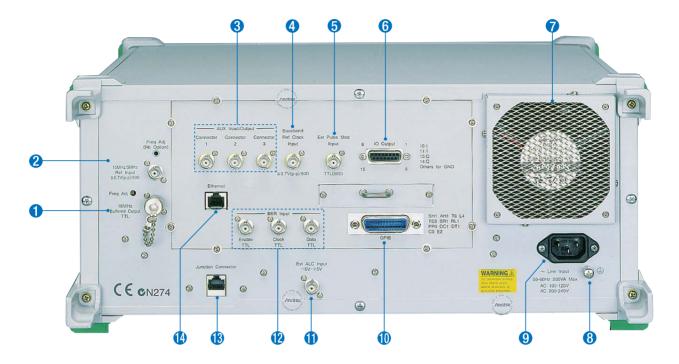

#### **1** Buffered Output connector

Outputs 10-MHz reference frequency for synchronizing with other equipment (BNC-J, TTL, DC-coupled)

#### Ref Input connector

Input for external reference frequency signal (10 MHz or 5 MHz) when higher accuracy than the internal reference can provide is required or when synchronizing with the reference signal of other equipment (BNC-J,  $\geq\!0.7$  Vp-p/50  $\Omega,$  AC-coupled)

## AUX Input/Output connectors

Output for marker signal (BNC-J 3 port, TTL)

### 4 Baseband Ref Clock Input connector

Input for clock signal reference for D/A sampling clock (BNC-J,  $\geq$ 0.7 Vp-p/50  $\Omega$ , AC-coupled, Input frequency range from 20 kHz to 160 MHz)

#### 6 Ext Pulse Mod Input connector

Input for external pulse modulation signal (BNC-J, 50  $\Omega$ , Input voltage range from 0 to 5 V, Threshold of about 1 V)

#### **6** IQ Output connector

Differential output of baseband signal (I/Q) generated by arbitrary waveform generation function (D-Sub 15-J, 50  $\Omega$ ). Converted to BNC using optional IQ Output Conversion Adapter.

#### Cooling fan

Equipment cooling fan

#### 8 Protective ground terminal

Ground when not using grounded power cord

### 9 AC input connector

AC power input

#### **(I)** GPIB connector

For remote control by GPIB

#### Ext. ALC Input connector

External DC voltage input for controlling output level (+3 to -8 dB, BNC-J,  $600 \Omega$ , Input voltage range  $\pm 5 \text{ V}$ )

#### **®** BER Input connectors

For BER measurements

Enable TTL: BER measurement gate signal input Clock TTL: Input for clock signal synchronized with data Data TTL: Data input (BNC-J, TTL)

#### **®** Junction connector (RJ45 jack)

When using the front-panel Ethernet jack, jumper this Junction connector and the Ethernet jack above using the supplied straight-through LAN cable (Category 5)

#### ( Ethernet jack (RJ45)

Ethernet jack for connecting PC when performing remote control or transferring waveform pattern.

This jack can be used instead of the Ethernet jack on the front panel.

## **Basic Performance**

#### ■ Covers Frequency Range from 250 kHz to 6 GHz

Choose a frequency range of either 250 kHz to 3 GHz (standard) or 250 kHz to 6 GHz (Option). The upper 6 GHz frequency is required for supporting WLANs in the 5-GHz band and next-generation communication systems.

#### ■ High Level Accuracy

The excellent level accuracy assures a high overall measurement accuracy.

#### Absolute level accuracy:

 $\pm 0.5$  dB typ (≥-120 dBm 25 MHz≤ fc ≤3 GHz, E-ATT\*)  $\pm 0.8$  dB typ (≥-120 dBm 3 GHz< fc ≤6 GHz, E-ATT\*)  $\pm 0.5$  dB typ (≥-120 dBm 25 MHz≤ fc ≤3 GHz, M-ATT\*)  $\pm 0.8$  dB typ (≥-100 dBm 3 GHz< fc ≤6 GHz, M-ATT\*)

\* E-ATT: Electronic attenuator, M-ATT: Mechanical attenuator

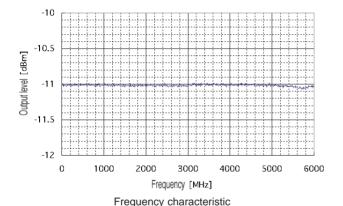

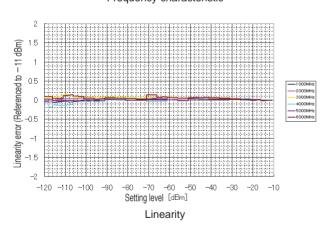

# ■ Wide Vector Modulation Bandwidth 120 MHz (Using internal baseband signal generator) 150 MHz (Using External IQ input)

An RF modulation bandwidth of 120 MHz is available when using internal baseband signal generation.

The modulation bandwidth of 150 MHz can be achieved when using external IQ input.

Both bandwidths are supported up to 6 GHz.

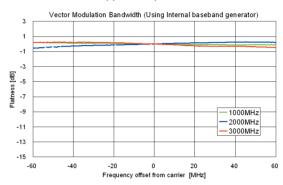

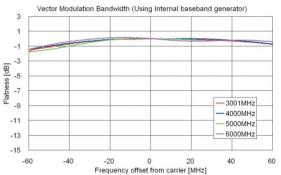

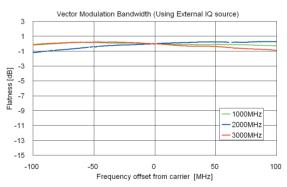

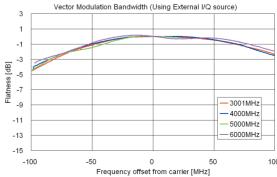

Vector Modulation Bandwidth (Using external IQ input)

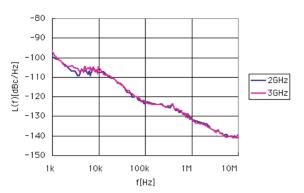

SSB Phase Noise (25 MHz ≤f ≤3 GHz) (CW, Continuous mode: OFF, Frequency changing speed: Normal)

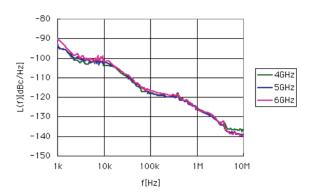

SSB Phase Noise (3 GHz <f ≤6 GHz) (CW, Continuous mode: OFF, Frequency changing speed: Normal)

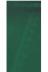

## **Supports Large-capacity Waveform Patterns**

#### ■ High-speed Transfer over 100BASE-TX Ethernet

Wideband high-speed communication systems require transmission of long waveform patterns.

To transfer long patterns at high speed, the MG3700A supports 100BASE-TX LAN connections.

When the waveform patterns of two or more MG3700A systems must be updated, waveform data can be transferred simultaneously to all MG3700A units over the LAN, shortening update times.

- High-speed transmission of waveform patterns at 2 MB/s
- Waveform patterns transferred to MG3700A from external PC saved to built-in 40 GB hard disk
- Ethernet jacks on the front and rear panels for easy LAN connection

#### ■ Built-in 40 GB Hard Disk

Various large-capacity waveform patterns and MG3700A parameters can be saved the built-in 40 GB hard disk.

The transfer speed between the hard disk and waveform memory is fast (14 MB/s typ).

If the hard disk fails, it can be changed using the optional HDD ASSY

#### ■Up to 2 GB Waveform Memory

1 GB = 256 Msamples/channel (Standard)

2 GB = 512 Msamples/channel (Option)

The large-capacity waveform memory can save many waveform patterns.

Waveform patterns are read from the hard disk and saved to memory for instant output without accessing the hard disk again.

The standard MG3700A waveform memory can save up to 256 Msamples/channel (128 Msamples/channel x 2).

This memory can be expanded to 512 Msamples/channel (256 Msamples/channel x 2) as an option.

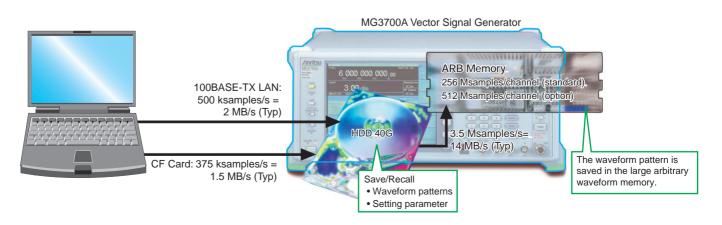

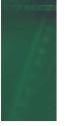

## **Useful Standard Functions**

#### ■ Waveform Combining Function

The MG3700A has two built-in arbitrary waveform memories, each of which can hold one waveform pattern.

The MG3700A can output a signal from either memory, as well as combine and output both signals simultaneously.

When measuring receiver characteristics, such as Adjacent Channel Selectivity (ACS) or Blocking characteristics, one MG3700A can output both the Wanted Signal and the Interfering Signal or the Wanted Signal with AWGN.

Digital signal processing ensures excellent level accuracy.

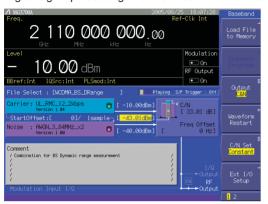

Zero Span Scroll-> <-Scroll Center 2.110 00GHz

Wanted Signal + AWGN Screen

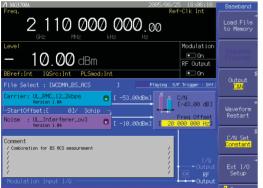

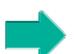

Output Waveform Screen

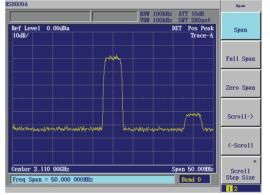

Output Waveform Screen

Wanted Signal + Interference Signal Screen

#### Combination file

The Combination function makes the work of waveform addition even easier. It uses a file in which various parameters, such as the pattern file for the two waveform memories, the output level ratio, and the offset frequency, are pre-defined. When selected, the values for these parameters are automatically set in the MG3700A.

#### **Steps without Combination function**

- Processing required waveform + interference waveform
- · Set required waveform in memory A.
- Set interference waveform in memory B.
- · Set level of required waveform.
- Set level of interference waveform.
- Set offset frequency of required and interference waveforms.
- Processing W-CDMA control CH + Data CH
- Set Control CH in memory A.
- Set Data CH in memory B.
- Set level of Control CH.
- Set level of Data CH.

#### **Effect of Combination function**

- Select the Combination file.
- · Parameters are automatically set.
- Waveforms are ready to be generated.

#### ■ Sequence Mode

The Sequence Mode Combination function saves operating parameters, such as the waveform pattern repetition times, waveform pattern switching, and output level settings, to a file. Simply selecting this file performs these operations automatically.

Steps without Sequence mode

- Create a single waveform pattern combining the required waveform pattern type and times, and save it in memory.
- Create a new waveform pattern when the repetition time changes.

#### Effect of Sequence mode

The required waveform pattern and combination file are saved in memory. Moreover, an external trigger can be used to repeat each waveform pattern any number of times.

- ⇒ Makes efficient use of memory
- ⇒ Permits investigation of response status transitions
- ⇒ Enables manual sequence control

This is very convenient when investigating state transitions in response to received signals, such as during connection procedures.

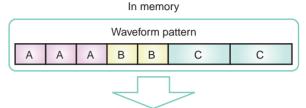

Wave pattern output as is.

#### In memory

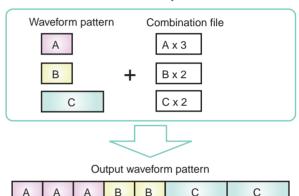

#### ■ Built-in Standard 20 Mbps BER

The built-in BER analyzer supports easy BER measurement. Input bit rate: 1 kbps to 20 Mbps

Measurable BER: 0 to 1%

A BER option supports measurement from 100 bps to 120 Mbps (next page).

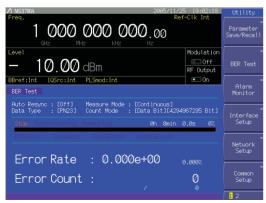

BER Measurement Screen

This function is used by connecting the signal demodulated by the DUT to the Enable/Clock/Data BNC connectors on the rear panel.

In addition, up to 100 BER measurement results can be logged in a file containing test information, including measurement time and date, error rate, bit count, termination cause, and measurement mode.

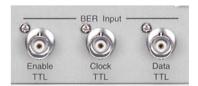

Rear-panel Connectors

| Count mode   | Standard BER Measurement Function | MG3700A-031/131<br>High speed BER Test Function |
|--------------|-----------------------------------|-------------------------------------------------|
| Time         | ✓                                 |                                                 |
| DataBit/Data | ✓                                 | ✓                                               |
| Error        |                                   | ✓                                               |

Note: The Time setting, available in the Standard Measurement Function, is not available in the optional MG3700A-031/131 High-speed BER Test Function.

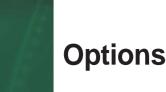

#### Hardware Options

Model: MG3700A-001

Name: Rubidium Reference Oscillator

This option provides a 10 MHz reference signal VCO. The frequency stability is better than the standard VCO.

Frequency: 10 MHz

Aging rate: ±1 x 10<sup>-10</sup>/month

Temperature stability: ±1 x 10<sup>-9</sup> (0° to +50°C)

Model: MG3700A-002

Name: Mechanical Attenuator

This option changes the standard electronic attenuator to a mechanical attenuator, improving the maximum permissible output level and distortion characteristics.

Settable range: -140 to +19 dBm

Accuracy range (CW): -140 to +10 dBm

Model: MG3700A-011

Name: Upper Frequency 6 GHz

This option extends the upper frequency to 6 GHz from 3 GHz.

Model: MG3700A-021

Name: ARB Memory Upgrade 512 Msamples

This option extends the memory capacity of the ARB unit to 256 Msamples/channel x 2 from 128 Msamples/channel x 2.

Model: MG3700A-031

Name: High-speed BER Test function

This option upgrades the standard built-in BER measurement functions as follows:

- Increases the data rate to a range of 100 bps to 120 Mbps
- Added SyncLoss count function
- Added discontinuous PN data measurement function
- Added user pattern measurement function

#### Comparison between Standard BER Measurement Function and Option BER Measurement Function

|                                      |                           | Standard BER<br>Measurement Function<br>(ver2.02 or later) | MG3700A-031/131<br>High-speed BER<br>Test Function | Case                                                                                                    |  |
|--------------------------------------|---------------------------|------------------------------------------------------------|----------------------------------------------------|----------------------------------------------------------------------------------------------------|--|
| On/Off function of Auto<br>Resync    |                           | ✓                                                          | <ul><li>✓</li><li>+ Threshold adjustment</li></ul> | Can perform continuous measurement of high error rates by changing measurement conditions to match error rates.  Auto Resync = OFF is required for manufacturing inspection of some communications systems requiring reception sensitivity with BER=1%, and for R&D applications that evaluate reception sensitivity limits. |  |
| Count                                | Time                      | 1                                                          |                                                    |                                                                                                    |  |
| Mode*1                               | DataBit/Data              | 1                                                          | <b>✓</b>                                           | Measurement range can be set.                                                                                                    |  |
|                                      | Error                     |                                                            | <b>✓</b>                                           |                                                                                                    |  |
| Measure<br>upper lin                 | ement data rate<br>nit    | 20<br>Mbps                                                 | 120<br>Mbps                                        | This can be used for WLAN and next-generation high-speed communications systems.                                                                                                    |  |
| SyncLos                              | syncLoss count function — |                                                            | ✓                                                  | This can be used for continuous measurement even when synchronization loss occurs.                                                                                                    |  |
| Measurement of discontinuous PN data |                           | _                                                          | 1                                                  | When the size of continuous data such ISDB-T PN23 exceeds the MG3700A memory capacity, measurement can be performed by reducing the memory requirements using discontinuous PN data.                                                                                                    |  |
| User pat<br>measure                  |                           | _                                                          | ✓                                                  | This can be used for measuring fixed patterns such as those specified by WiMAX.                                                                                                    |  |

<sup>\*1:</sup> The measurement count of the standard BER measurement function (version 2.02 or earlier) could be set as Time and Number of bits. The High-speed BER Test Function option does not have the Time setting, and can set Number of bits and Number of error, bits.

# BER Measurement Variation Caused by Auto Resync On/Off The figure below shows one example of a BER measurement that indicates SyncLoss. Actual results depend on the specific communication system and data rate, and will not necessarily match the measurement values below.

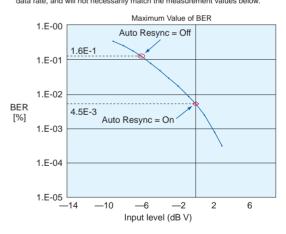

#### Measurement System

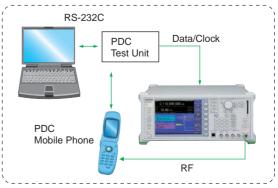

#### ■ Software options: IQproducer License\*

The IQproducer software can be installed on any PC for evaluation before purchase. To generate RF signals from the waveform pattern created by the IQproducer software, the MG3700A must be equipped with a license key for each of the technologies.

Model: MX370101A

Name: HSDPA/HSUPA IQproducer

Parameters can be changed and the required waveform patterns can be generated for HSDPA Uplink/Downlink and HSUPA E-DPDCH/EDPCCH.

Model: MX370102A Name: TDMA IQproducer

Parameters can be changed and the required waveform patterns can be generated for TDMA system signals. The parameters that can be set include Modulation, Frame, Slot, Data, and Filter.

Model: MX370103A

Name: CDMA2000 1xEV-DO IQproducer

Parameters can be changed and the required waveform patterns can be generated for CDMA2000 1xEV-DO Forward/Reverse signals.

Model: MX370104A

Name: Multi-carrier IQproducer

The MX370104A Multi-carrier IQproducer software is GUI-driven PC application software for creating multi-carrier waveform patterns for the modulation and tone signals of various communication systems.

There is also a function for converting two waveform patterns with different sampling rates to a waveform pattern with one sampling rate, as well as a function for creating a waveform pattern with W-CDMA Downlink multi-carrier and clipping.

Model: MX370105A

Name: Mobile WiMAX IQproducer

Create UL and DL waveforms that comply with the IEEE 802.16e standard using a drop-and-drag GUI. Use these files wherever a mobile WiMAX signal is required. Test receivers per IEEE 802.16e standard section 8.4.13 - Receiver Requirements (excluding the tests that require test equipment other than a Signal Generator).

Model: MX370106A

Name: DVB-T/H IQproducer

The parameters for the ETSI EN 300 744 V1.5.1 (2004-11) Physical Layer specification are set and a waveform pattern is generated. A video file waveform pattern is generated by reading the user's MPEG-2 TS file. The generated waveform pattern can be used for the receiver sensitivity test using BER measurement and for the final operation check using the video.

Model: MX370107A Name: Fading IQproducer

The MX370107A Fading IQproducer supports generation of faded waveform patterns (fading of each IQ channel, calculation of correlation line, addition of AWGN) by reading waveform patterns for the MG3700A.

Waveform patterns created by another IQproducer or IQ data (ASCII) created by general simulation tools can be selected as the input file.

The Channel Configuration can be selected from 1x1 SISO, 2x1 MISO, 1x2 SIMO, and 2x2 MIMO.

Model: MX370108A Name: LTE IQproducer

The MX370108A LTE IQproducer supports creation of required waveform patterns by changing parameters standardized in the 3GPP LTE FDD specifications of 3GPP TS36.211, TS36.212, and TS25.814.

\* Read the MX370x Series Software catalog for details.

#### ■ Software options: Waveform pattern\*

Waveform pattern options provide waveform data meeting the requirements of various communication systems and can be used by the MG3700A built-in arbitrary waveform generator. Waveform patterns are downloaded to the MG3700A for use.

Model: MX370001A

Name: TD-SCDMA Waveform Pattern

Waveform patterns for transmission/reception test of 3GPP

1.28 Mcps TDD Option (TD-SCDMA)

Model: MX370002A

Name: Public Radio System Waveform Pattern

Waveform patterns complying with RCR STD-39 and ARIB

STD-T61/T79/T86\*.

Waveform patterns, such as Uplink/Downlink and

PN9/PN15 continuous waves.

RCR STD-39: Narrow band digital-communications system ARIB STD-T61: Narrow band digital-communications system ARIB STD-T79: Public digital-communications system

ARIB STD-T79: Public digital-communications system ARIB STD-T86: Public digital-communications system

<sup>\*</sup> Read the MX370x Series Software catalog for details.

| Co         | ommunication system              | AWGN | W-CDMA  | HSDPA (Test Model5) | HSDPA/HSUPA     | CDMA2000 1xEV-DO | CDMA2000 | GSM/EDGE | Advanced-PHS | PHS     | PDC    | ETC/DSRC | Digital Broadcast (BS/CS/CATV/ISDB-T) | Digital Broadcast (DVB-T/H) | WLAN<br>(IEEE802.11a/b/g) | Mobile WiMAX<br>(IEEE802.16e) | Bluetooth | GPS    | TD-SCDMA | RCR STD-39 | ARIB STD-T61/T79/T86 | Multi-carrier | Fading | 3GPP LTE (FDD) |
|------------|----------------------------------|------|---------|---------------------|-----------------|------------------|----------|----------|--------------|---------|--------|----------|---------------------------------------|-----------------------------|---------------------------|-------------------------------|-----------|--------|----------|------------|----------------------|---------------|--------|----------------|
| E          | Preinstalled                     | 1    | 1       | 1                   |                 | 1                | 1        | 1        |              | 1       | 1      |          | ✓                                     |                             | ✓                         |                               | ✓         | 1      |          |            |                      |               |        |                |
| Waveform   | MX370001A<br>TD-SCDMA            |      |         |                     |                 |                  |          |          |              |         |        |          |                                       |                             |                           |                               |           |        | 1        |            |                      |               |        |                |
| Wa         | MX370002A<br>Public Radio System |      |         |                     |                 |                  |          |          |              |         |        |          |                                       |                             |                           |                               |           |        |          | 1          | 1                    |               |        |                |
|            | Standard accessories<br>AWGN     | 1    |         |                     |                 |                  |          |          |              |         |        |          |                                       |                             |                           |                               |           |        |          |            |                      |               |        |                |
|            | Standard accessories W-CDMA      |      | 1       |                     |                 |                  |          |          |              |         |        |          |                                       |                             |                           |                               |           |        |          |            |                      |               |        |                |
|            | MX370101A<br>HSDPA/HSUPA         |      | 1       |                     | 1               |                  |          |          |              |         |        |          |                                       |                             |                           |                               |           |        |          |            |                      |               |        |                |
|            | MX370102A<br>TDMA                |      |         |                     |                 |                  |          |          | 1            | 1       | 1      | 1        |                                       |                             |                           |                               |           |        |          | 1          | 1                    |               |        |                |
| ncer       | MX370103A<br>CDMA2000 1xEV-DO    |      |         |                     |                 | 1                |          |          |              |         |        |          |                                       |                             |                           |                               |           |        |          |            |                      |               |        |                |
| IQproducer | MX370104A<br>Multi-carrier       |      |         |                     | produ<br>ations |                  |          | ware     | that g       | enera   | tes th | e mu     | lti-carrie                            | er signa                    | l based                   | on wav                        | /eforn    | n patt | ern o    | vario      | ous                  |               |        |                |
| _          | MX370105A<br>Mobile WiMAX        |      |         |                     |                 |                  |          |          |              |         |        |          |                                       |                             |                           | 1                             |           |        |          |            |                      |               |        |                |
|            | MX370106A<br>DVB-T/H             |      |         |                     |                 |                  |          |          |              |         |        |          |                                       | 1                           |                           |                               |           |        |          |            |                      |               |        |                |
|            | MX370107A<br>Fading              | Fad  | ling IC | Qprod               | ucer is         | s soft           | ware t   | hat ge   | enera        | tes the | e Fad  | ing si   | gnal bas                              | sed on v                    | wavefor                   | m patte                       | rn of v   | variou | s tele   | comn       | nunica               | tion s        | ystem  | is.            |
|            | MX370108A<br>LTE                 |      |         |                     |                 |                  |          |          |              |         |        |          |                                       |                             |                           |                               |           |        |          |            |                      |               |        | 1              |

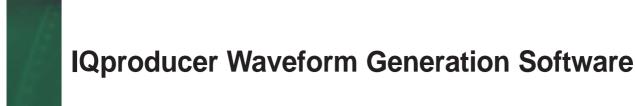

#### Functions

IQproducer is PC application software used to generate waveform files. These files are then transferred to the MG3700A where they are used as the source of IQ data for modulated output.

It is bundled with MG3700A as standard and has the following four functions:

- Parameter setting
- Simulation
- File generation
- Data transfer

The IQproducer software can run on any PC that meets the operational requirements, however, a license must be installed on the MG3700A in order to play the files and produce a modulated RF signal.

#### IQproducer Operating Environment

| CPU     | Pentium Ⅲ, 1 GHz or faster            |  |  |  |
|---------|---------------------------------------|--|--|--|
| Memory  | ≥ 512 MB                              |  |  |  |
| HDD     | ≥ 5 GB                                |  |  |  |
| Display | 1024 x 768 pixels min.                |  |  |  |
| os      | Windows 2000 Professional, Windows XP |  |  |  |

Pentium® is registered trademarks of Intel Corporation or its subsidiaries in the USA and other countries.

Windows® is a registered trademark of Microsoft Corporation in the USA and other countries.

#### Parameter setting: System

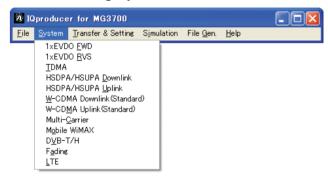

The IQproducer System function has a GUI for each communication system for easy parameter setting. Parameter settings can also be saved to a file and recalled.

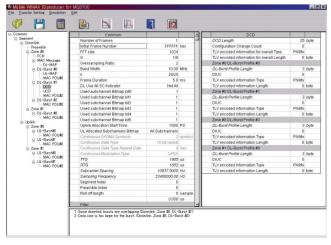

Mobile WiMAX IQproducer Setting Screen

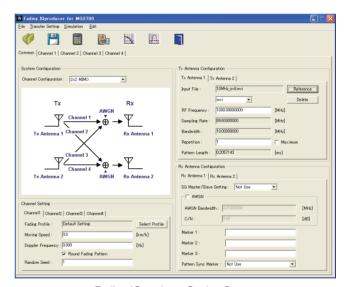

Fading IQproducer Setting Screen

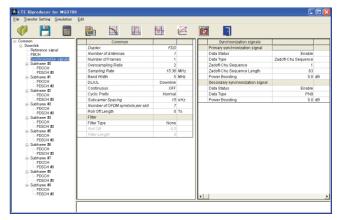

LTE IQproducer Setting Screen

#### Data transfer: Transfer and Setting

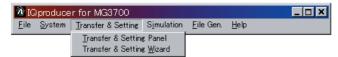

A PC and the MG3700A can be connected via 100BASE-TX Ethernet to transfer data such as a waveform pattern generated by IQproducer, firmware upgrade file, or graphics file. Waveform patterns can be transferred to multiple MG3700A units simultaneously when using a LAN connection. After the files are moved to the MG3700A, the IQproducer can remotely load the files into the waveform memory and select the appropriate file for playback.

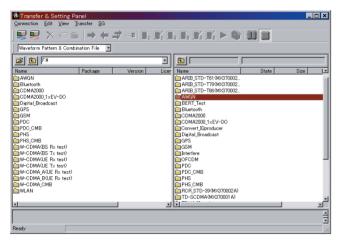

Transfer & Setting Screen

#### **Combination File generation**

The Combination File Edit function is one of the Transfer & Setting Edit functions. The following parameters are set automatically by selecting the Combination File:

- Waveform pattern
- Repetition times
- Interference waveform pattern (Memory B)
- Frequency offset (Used when Memory A and Memory B are to be added)
- Level ratio (This value represents C/N when Memory A and Memory B are added, or the relative level between elements when only Memory A is used)

Using Combination Files that place the wanted signal waveform and the interference waveform into two separate memories makes it easy to measure receiver characteristics. Combination files can also be used to create sequences of waveforms. By using Sequence Mode Combination files in which switching and repetition times for multiple waveform patterns are defined, receive signal status transitions can be verified.

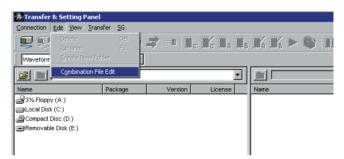

Transfer & Setting Screen

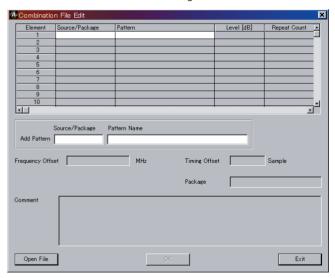

Combination File Edit Screen

#### Simulation: Simulation

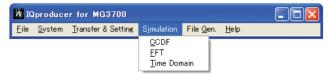

#### • Graphical Simulation Displays

This function displays a generated waveform as a Complementary Cumulative Distribution Function (CCDF), Fast Fourier Transform (FFT) and Time Domain graph on the PC. It is useful for checking or reviewing waveforms.

#### **CCDF Graph**

Up to eight generated waveform patterns can be read and displayed as CCDF graphs.

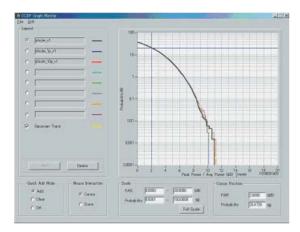

**CCDF** Graph

#### FFT Graph

Up to four generated waveform patterns can be read and displayed as FFT graphs.

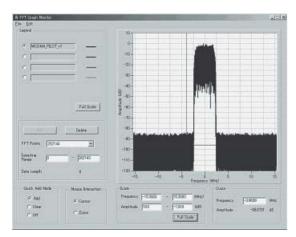

FFT Graph

#### **Time Domain Graph**

Up to four generated waveform patterns can be read and displayed as a Time Domain graph.

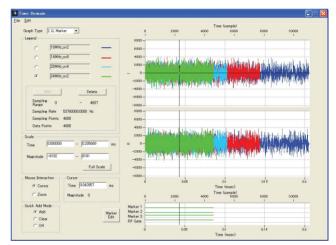

Time Domain Graph

#### • File generation: File Gen

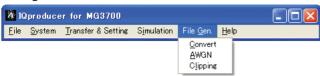

#### Convert: Data format conversion

ASCII-format IQ sample data created by general signal generation software (such as MATLAB) can be converted to waveform patterns for the MG3700A.

Data produced during R&D simulations can be converted using the IQproducer and moved to the MG3700A to produce signals that accurately reproduce the simulation data.

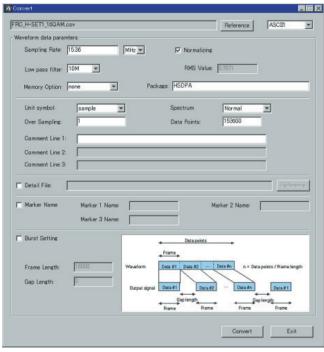

Convert Screen

#### Clipping

This function performs clipping of each type of waveform pattern. The clipped waveform pattern is created by setting the filter, bandwidth, and repletion times.

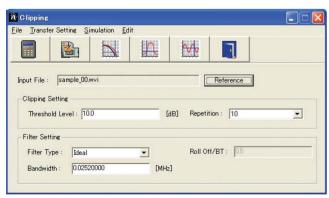

Clipping Graph

#### Additive White Gaussian Noise (AWGN) waveform generation

This function establishes the sampling rate and bandwidth, allowing any AWGN waveform pattern to be created.

In addition, when the first combined waveform pattern (Wanted Signal) is selected, the Wanted Signal bandwidth and sampling rate are set automatically.

The resulting AWGN waveform pattern can be combined with an existing waveform pattern, which is useful for base-station dynamic-range measurements.

#### Main setting parameters

- (1) Wanted Signal BW: Wanted Signal bandwidth Setting range: 0.0010 to 120.0000 MHz
- (2) AWGN BW (B)/Wanted Signal BW (A): Magnification of AWGN to Wanted Signal Setting range: 1.0, 1.5, 2.0, 2.5
- (3) Sampling Rate:
  Setting range: 0.0200 to 160.0000 MHz
  Same value as Wanted Signal.
- (4) AWGN BW (B): Bandwidth of AWGN
  Calculated automatically from (1) and (2) under following items:

Limit range: 0.001 to 20.000 MHz and Sampling rate/2 max. 20.001 to 120.000 MHz and Sampling rate max.

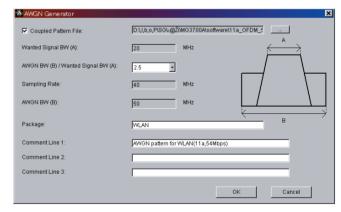

AWGN Screen

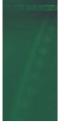

## **Measurement Sampling**

#### Evaluating Receiver Characteristic for Base Station and UEs of Various Mobile Communications Systems

Because the MG3700A supports waveform patterns meeting the requirements of mobile communications systems and includes a built-in BER analyzer, it is ideal for measuring receiver characteristics. The waveform combination function can combine two waveform patterns, so a single MG3700A can output two signals, such as the Wanted signal + Interference signal or Wanted signal + AWGN (Additive White Gaussian Noise).

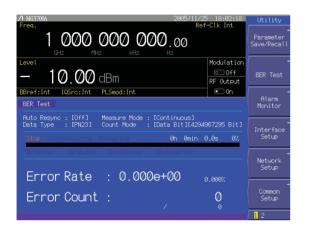

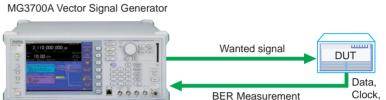

Enable

Input bit rate: 1 kbps to 20 Mbps (Standard) 100 bps to 120 Mbps (Option)

Built-in BER Analyzer

- The receiver sensitivity test covers BER measurement items.
   Examples: W-CDMA, GSM, PHS, and PDC
- Since the built-in BER analyzer is a standard feature, a receiver test can be carried out easily without extra test equipment.

#### MG3700A Vector Signal Generator

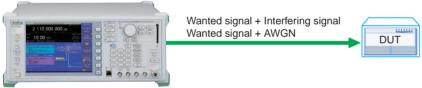

The waveform combination function is built-in.

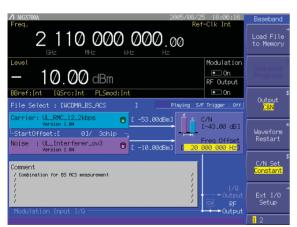

Wanted Signal + Interfering Screen

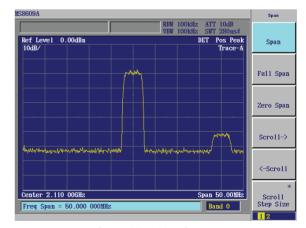

Output Waveform Screen

- The receiver sensitivity test covers measurements using two signals, such as Adjacent Channel Selectivity (ACS) and blocking characteristic.
- The waveform combination function enables one MG3700A to output a single RF signal containing the Wanted signal + Interfering signal or the Wanted signal + AWGN.
- The level ratio accuracy is excellent because S/N adjustment is performed by digital processing.

#### ■ Evaluating Receiver Characteristics of Multi-Mode Wireless Devices

Multi-mode equipment that supports multiple wireless technologies is now common. Signal generators that can support multiple communication technologies are required for evaluating the receiver characteristics of this equipment. Besides the traditional receiver tests such as sensitivity and compression, additional testing must be done to ensure that the receiver characteristics of one technology are not degraded by the presence of a signal from another technology.

The MG3700A supports all major telecommunication modulation schemes. It can be used alone or as part of a system as shown below.

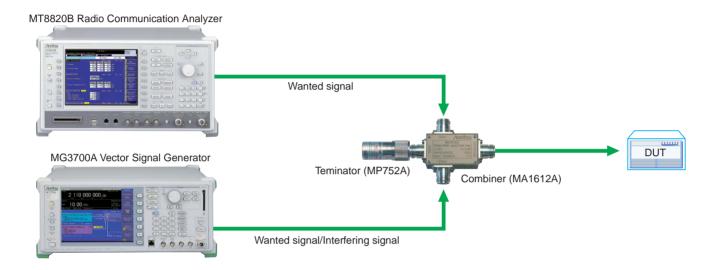

- One MG3700A can output the wanted signal for evaluating receiver characteristic of various communication systems.
- It can also be used to generate interference signal for evaluating degraded receiver characteristics caused by mutual interference.

#### ■ Supports R&D of Evolving Communication Systems

The IQproducer data conversion function can be used to convert customized waveform files created common EDA tools. For example, an IQ sample data file simulated by MATLAB can be converted to the waveform pattern file used by the MG3700A, so the MATLAB simulation result can be compared with an actual measurement result.

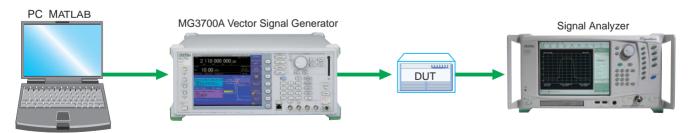

## **Specifications**

#### MG3700A Vector Signal Generator

The following conditions are applied unless otherwise specified. Common to CW mode and modulation mode. [Continuous mode: Off, External ALC: Off, Frequency switching speed: Normal, Pulse modulation: Off, Only during modulation mode [Input level to DAC (RMS): Full scale 14 dB to full scale 17 dB, Sampling rate: >100 kHz, Memory mode: Except combining two waveform, IQ Output: Off, After CAL execution, During internal modulation]

|              | Range                                                                  | 250 kHz to 3 GHz (Sta                                                                                                    | indard), 250 kHz to 6 G               | Hz (Option)                                                    |                                  |  |  |  |
|--------------|------------------------------------------------------------------------|----------------------------------------------------------------------------------------------------|---------------------------------------|----------------------------------------------------------------|----------------------------------|--|--|--|
|              | Resolution                                                             | 0.01 Hz                                                                                                    |                                       |                                                                |                                  |  |  |  |
|              | Internal reference oscillator                                          | Frequency: 10 MHz, Aging rate: ±1 x 10 <sup>-8</sup> /day, ±1 x 10 <sup>-7</sup> /year, Temperature stability: ±2 x 10 <sup>-8</sup> (0° to +5 Start-up characteristics (at 23°C):  ±5 x 10 <sup>-8</sup> (After 5 min, compared to frequency after 24 h warm-up)  With Rubidium Reference Oscillator Option  Frequency: 10 MHz, Aging rate: ±1 x 10 <sup>-10</sup> /Month, Temperature stability: ±1 x 10 <sup>-9</sup> (0° to +50°C)  Start-up characteristics (at 23°C):  ±1 x 10 <sup>-9</sup> (After 7 min, compared to frequency after 24 h warm-up) |                                       |                                                                |                                  |  |  |  |
|              | External reference input                                               | Frequency: 5 MHz/10                                                                                                    |                                       | perating range: ±1 ppm                                         | , Input level: ≥0.7 Vp-p/50 Ω    |  |  |  |
|              | Buffer output (Reference output)                                       | Frequency: 10 MHz, O                                                                                                    | utput level: TTL (DC-co               | upled), Connector: BNC                                         | -J (rear panel, Buffered Output) |  |  |  |
| Frequency    | Response time from final command to +0.1* ppm of set frequency on GPIB |                                                                                                    |                                       |                                                                |                                  |  |  |  |
|              | Frequency setup and Display                                            | Direct setup: Absolute value of frequency is set up and displayed.  Setup by CH: CH assigned to frequency. Separate CH tables can be assigned to two or more systems (groups). Group names and CH numbers are set and displayed. Furthermore, the corresponding frequency is displayed simultaneously.                                                                                                    |                                       |                                                                |                                  |  |  |  |
|              | Settable range                                                         | -140 to +13 dBm (At CW, accuracy range: -136 to +6 dBm) With Mechanical Attenuator Option -140 to +19 dBm (At CW, accuracy range: -136 to +10 dBm)  * Refer to Vector modulation. At vector modulation, level error in compared with CW for level accuracy at vector modulation.                                                                                                    |                                       |                                                                |                                  |  |  |  |
|              | Unit                                                                   | Power: dBm<br>Voltage: dBµV (termina                                                                                                    | ate voltage display), dB <sub>l</sub> | uV (open voltage display                                       | y)                               |  |  |  |
|              | Resolution                                                             | 0.01 dB (dBm, dBµV)                                                                                                    |                                       |                                                                |                                  |  |  |  |
|              |                                                                        | at CW and 23 ±5°C:                                                                                                    |                                       |                                                                |                                  |  |  |  |
|              |                                                                        |                                                                                                    |                                       | Frequency (f) [Hz]                                             |                                  |  |  |  |
|              |                                                                        | Level (p) [dBm]                                                                                                    | 250 k ≤ f < 25 M                      | 25 M ≤ f ≤ 3 G                                                 | 3 G < f ≤ 6 G*                   |  |  |  |
|              |                                                                        | +3 <p td="" ≤+6<=""><td></td><td>±0.5 dB</td><td></td></p>                                                                                                    |                                       | ±0.5 dB                                                        |                                  |  |  |  |
| Output level |                                                                        | -1 <p td="" ≤+3<=""><td></td><td>±0.5 dB</td><td>±0.8 dB</td></p>                                                                                                    |                                       | ±0.5 dB                                                        | ±0.8 dB                          |  |  |  |
| Output level |                                                                        | -120 ≤p ≤-1                                                                                                    | ±0.5 dB typ.                          | ±0.5 dB                                                        | ±0.8 dB                          |  |  |  |
|              |                                                                        | -127 ≤p <-120                                                                                                    |                                       | ±0.7 dB                                                        | ±2.5 dB typ.                     |  |  |  |
|              |                                                                        | -136 ≤p <-127                                                                                                    |                                       | ±1.5 dB typ.                                                   |                                  |  |  |  |
|              | Accuracy                                                               |                                                                                                    | GHz option required for a             | 3 GHz <f ghz.<="" td="" ≤6=""><td></td></f>                    |                                  |  |  |  |
|              |                                                                        | Level (p) [dBm]                                                                                                    | 250 k ≤ f < 25 M                      | Frequency (f) [Hz] $25 \text{ M} \le \text{f} \le 3 \text{ G}$ | 3 G < f ≤ 6 G*                   |  |  |  |
|              |                                                                        | +7 <p td="" ≤+10<=""><td>±0.5 dB typ.</td><td>±0.5 dB</td><td></td></p>                                                                                                    | ±0.5 dB typ.                          | ±0.5 dB                                                        |                                  |  |  |  |
|              |                                                                        | -100 ≤p ≤+7                                                                                                    | ±0.5 dB typ.                          | ±0.5 dB                                                        | ±0.8 dB                          |  |  |  |
|              |                                                                        | -120 ≤p <-100                                                                                                    | ±0.5 dB typ.                          | ±0.5 dB                                                        | ±1.0 dB                          |  |  |  |
|              |                                                                        | -127 ≤p <-120                                                                                                    |                                       | ±0.7 dB                                                        | ±2.5 dB typ.                     |  |  |  |
|              |                                                                        | -136 ≤p <-127                                                                                                    |                                       | ±1.5 dB typ.                                                   |                                  |  |  |  |
|              |                                                                        |                                                                                                    | CHz options required to               |                                                                |                                  |  |  |  |
|              |                                                                        | * Opper frequency 6 (                                                                                                    | GHz options required for              | S GHZ <i ghz.<="" td="" ≦0=""><td></td></i>                    |                                  |  |  |  |

|                   | Linearity                                                                                         | At CW, −11 dBm and at 23 ±5°C: ±0.2 dB typ (at −120 to −11 dBm, 25 MHz ≤f ≤3 GHz) ±0.3 dB typ (at −120 to −11 dBm, 3 GHz < f ≤6 GHz) With Mechanical Attenuator Option At CW, −7 dBm and at 23 ±5°C: ±0.2 dB typ (at −120 to −7 dBm, 25 MHz ≤f ≤3 GHz) ±0.3 dB typ (at −120 to −7 dBm, 3 GHz < f ≤6 GHz)                                                                                                    |
|-------------------|---------------------------------------------------------------------------------------------------|----------------------------------------------------------------------------------------------------|
|                   | Switching time                                                                                    | Response time from final command to ±0.1 dB of final level on GPIB.  f < 25 MHz: ≤15 ms (Normal mode), ≤10 ms (Continuous mode)  f ≥25 MHz: ≤10 ms (Not based on mode)  With Mechanical Attenuator Option  ≤80 ms (Normal mode), ≤10 ms (Continuous mode)                                                                                                    |
| Output level      | VSWR                                                                                              | At $\leq$ -11 dBm output level: 1.3 (250 kHz $\leq$ f $\leq$ 3 GHz), 1.55 (3 GHz $<$ f $\leq$ 6 GHz) With Mechanical Attenuator Option At $\leq$ -7 dBm output level: 1.25 (250 kHz $\leq$ f $\leq$ 3 GHz), 1.35 (3 GHz $<$ f $\leq$ 6 GHz)                                                                                                    |
|                   | Special setting mode                                                                              | Continuous mode and EXT ALC mode are exclusive modes                                                                                                    |
|                   | Continuous mode                                                                                   | By switching to the Continuous mode, the reference output level can be adjusted continuously in 0.01 dB steps over the range of +3 to -10 dB.                                                                                                    |
|                   | EXT ALC mode                                                                                      | Output level is changed according to DC voltage input externally Variable range: $-8/+3$ dB, Input impedance: $600~\Omega$ (nominal), Connector: BNC-J (rear panel, Ext. ALC)                                                                                                    |
|                   | Output connector                                                                                  | 50 Ω, N-J (front panel, RF Output)                                                                                                    |
|                   | Maximum reverse input                                                                             | Reverse input power: 1 Wpeak (≥300 MHz), 0.25 Wpeak (<300 MHz), DC: 0 V<br>With Mechanical Attenuator Option<br>Reverse input power: 1 Wpeak, DC: 0 V                                                                                                    |
|                   | Spurious                                                                                          | At CW, ≤-1 dBm (With Mechanical Attenuator Option: ≤+3 dBm)                                                                                                    |
|                   | Harmonics                                                                                         | <–30 dBc (f ≥300 MHz @E-ATT, f ≥250 kHz @M-ATT)                                                                                                    |
| Signal purity     | Non harmonic                                                                                      | <-60 dBc (Expect the internal crossing spurious* of 2.4 GHz, 25 MHz to 3 GHz) <-54 dBc (Expect the internal crossing spurious* of 4.4 GHz, 3 to 6 GHz) *internal crossing spurious: 4.8 GHz – [output frequency] (at 25 MHz to 3 GHz),  8.8 GHz – [output frequency] (at 3 to 6 GHz)                                                                                                    |
|                   | Power supply relation                                                                             | <-50 dBc (250 kHz to 3 GHz), <-44 dBc (3 to 6 GHz)                                                                                                    |
|                   | EVM                                                                                               | At 23 ± 5°C and Output level ≤–1 dBm (With Mechanical Attenuator Option: ≤+3 dBm) ≤2% rms., ≤1% rms typ (at W-CDMA Downlink 1code modulation, Output frequency: 800 to 1000 MHz, 1800 to 2400 MHz)  At 23 ± 5°C and Output level ≤–4 dBm (With Mechanical Attenuator Option: ≤0 dBm) ≤1% rms. (at OFDM modulation equal to IEEE802.11a/g, Output frequency: 2400 to 2497 MHz, 4,900 to 5,925 MHz) ≤5% peak (at modulation equal to IEEE802.11b, Output frequency: 2,400 to 2,497 MHz) |
|                   | ACLR (5 MHz offset)                                                                               | At 23 ± 5°C when using signal of W-CDMA (Test Model1 64DPCH):  -61 dBc/3.84 MHz, -63 dBc/3.84 MHz typ (≤-4 dBm, 800 to 1000 MHz, 1800 to 2400 MHz)  With Mechanical Attenuator Option  -62 dBc/3.84 MHz, -64 dBc/3.84 MHz typ (≤0 dBm, 800 to 1000 MHz, 1800 to 2400 MHz)                                                                                                    |
| Vector modulation | ACLR (10 MHz offset)                                                                              | At 23 ± 5°C when using signal of W-CDMA (Test Model1 64DPCH):  -66 dBc/3.84 MHz typ (≤−1 dBm, 800 to 1000 MHz, 1800 to 2400 MHz)  With Mechanical Attenuator Option  -67 dBc/3.84 MHz typ (≤+3 dBm, 800 to 1000 MHz, 1800 to 2400 MHz)                                                                                                    |
|                   | At vector modulation,<br>level error in comparison<br>with CW.<br>At modulation mode,<br>ALC: Off | ±0.2 dB [when outputting W-CDMA Downlink 1code, 1 carrier]  At guaranteed range (Level) of level accuracy under following modulation conditions  50 MHz ≤f ≤3 GHz: Level ≤+2 dBm  3 GHz <f 3="" 50="" <f="" attenuator="" dbm="" dbm<="" ghz="" ghz:="" level="" mechanical="" mhz="" option="" td="" with="" ≤+4="" ≤+7="" ≤-1="" ≤3="" ≤6="" ≤f=""></f>                                                                                                    |
|                   | Carrier leakage                                                                                   | ≤–40 dBc (at 23 ± 5°C)                                                                                                    |
|                   | Image rejection                                                                                   | ≤–40 dBc (at 23 ± 5°C. When using complex sine wave of 10 MHz or less)                                                                                                    |
|                   | External modulation                                                                               | Input level: $\sqrt{(I^2+Q^2)}=0.5$ V (rms.), Maximum input level: $-5$ V (peak) $\leq$ I, Q $\leq$ +5 V (peak), Input impedance: 50 $\Omega$ , Input connector: BNC-J (Front panel, Modulation Input IQ)                                                                                                    |
|                   | RF Spectrum invert                                                                                | I, Q signal changeable when internal modulation.  Spectrum Normal: Usual spectrum output  Spectrum Reverse: Inverted spectrum output                                                                                                    |

|                                       | Internal modulation         | ON/OFF ratio: >60 dB, Rise/fall time: <90 ns (10 to 90%), Pulse repetition frequency: DC to 1 MHz, (Duty 50%)                                                                                                    |  |  |  |  |  |
|---------------------------------------|-----------------------------|----------------------------------------------------------------------------------------------------|--|--|--|--|--|
| Pulse modulation                      | External modulation         | Input range: 0 to 5 V, Input level threshold: about 1 V, ON/OFF ratio: >60 dB, Rise/Fall time: <90 ns (10 to 90%), Pulse repetition frequency: DC to 1 MHz, (Duty 50%), Input connector: 50 $\Omega$ BNC-J (rear panel, Ext Pulse Mod Input)                                                                |  |  |  |  |  |
|                                       | Output voltage range        | When output open. Output voltage amplitude + DC offset: -3.5 to +3.5 V                                                                                                    |  |  |  |  |  |
| IQ Output                             | Output voltage amplitude    | When output open.  Amplitude change:  • I and T changes simultaneously  • Q and Q changes simultaneously  • I/T and Q/Q changes independently  Amplitude variable range: 0 to 120% (100% = 640 mV rms, rms = 1634)  Variable step: 0.1%  Accuracy: ±0.5 dB (1-kHz sine wave, Amplitude variable range ≥10%) |  |  |  |  |  |
|                                       | DC Offset variable range    | In-phase DC offset: Variable range: –1 to +3 V, Resolution: 10 mV Differential DC offset: Variable range: –50 to +50 mV, Resolution: 50 μV                                                                                                    |  |  |  |  |  |
| Output connector                      |                             | 50 Ω, D-Sub 15-J (rear panel, IQ Output, differential), Pin assignment (10 = I, 11 = $\overline{I}$ , 13 = Q, 14 = $\overline{Q}$ , other = GND)                                                                                                    |  |  |  |  |  |
|                                       | Waveform resolution         | 14 bit                                                                                                    |  |  |  |  |  |
| Arbitrary function generation         | LPF                         | Automatic selection and manual selection 100, 300 kHz, 1, 3, 10, 30, 70 MHz, Through                                                                                                    |  |  |  |  |  |
| Madagasatast                          | Function                    | When a signal is allotted to a marker signal bit at waveform generation, up to three signals, such as pulse modulation signal (for internal modulation), frame timing signal, etc., can be output. The polarity can also be reversed.                                                                       |  |  |  |  |  |
| Marker output                         | Number of ports             | 3 ports                                                                                                    |  |  |  |  |  |
|                                       | Connector                   | TTL, BNC-J (rear panel, AUX Input/Output Connector1/2/3)                                                                                                    |  |  |  |  |  |
|                                       | Internal clock signal       | Range: 20 kHz to 160 MHz, Resolution: 0.001 Hz                                                                                                    |  |  |  |  |  |
| Baseband<br>reference<br>clock signal | External clock input signal | Input frequency range: 20 kHz to 40 MHz Divide and multiply functions: Signal of 1, 2, 4, 8, 16, 1/2, 1/4, 1/8, 1/16 times of input frequency generated internally, and used as DAC sampling clock Connector: BNC-J (rear panel, Baseband Reference Clock) Input level: ≥0.7 V (p-p)/50 Ω (AC coupled)      |  |  |  |  |  |
| Waveform memory                       | Memory capacity             | Waveform memories. A and B. 128 Msamples/channel x 2, 256 Msamples/channel max With ARB Memory Upgrade 512 Msample option 256 Msamples/channel x 2, 512 Msamples/channel max                                                                                                    |  |  |  |  |  |
|                                       | Number of opened files      | Up to 4096 waveform patterns opened per waveform memory (A/B) 100 packages per waveform memory, 100 patterns in one package Minimum number of samples per pattern: 1000                                                                                                    |  |  |  |  |  |

| Waveform memory      | Memory mode           | Selection of a single waveform pattern to be used in either waveform memory A or B, selection of waveform patterns using a combination file that defines addition of multiple waveform patterns, and the addition level ratio can be set in this mode.  If a combination file that specifies two or more waveform patterns in waveform memory A is selected, the following sequence operations become enabled.  • Selection of pattern switching mode (Auto/Manual)  • Selection of pattern switching point (Frame end/Pattern end)  • Switching of pattern by an external trigger signal (enabled when the pattern switching mode is Manual)  • Restart of sequence  • Maximum number of elements: 200  • Minimum number of points per pattern: 1000  Level ratio setting range: Two-signal level ratio <80 dB or OFF  Level setting resolution: 0.01 dB  Frequency offset variable width: ± (0.8 x Sampling Clock x 2 <sup>n</sup> − Bandwidth)/2  (n: Maximum integer that satisfying "Sampling Clock x 2 <sup>n</sup> ≤80 MHz when sampling clock greater than 20 MHz.)  Frequency setting resolution: 1 Hz  In this mode, two waveform memories can be connected for use as a 256 Msamples long memory (512-Msamples long when ARB Memory Upgrade 512 Msample option installed).  Edit Mode  One waveform each is selected from waveform memory A and waveform memory B, these two waveforms are added and then output.  Two signal levels, the waveform memory B start offset and frequency offset, can be set.  Level ratio setting range: Two-signal level ratio <80 dB or OFF  Level setting resolution: 0.01 dB  Frequency offset variable width: ± (0.8 x Sampling Clock x 2 <sup>n</sup> ≤80 MHz when sampling clock greater than 20 MHz.) |  |  |  |  |  |
|----------------------|-----------------------|----------------------------------------------------------------------------------------------------|--|--|--|--|--|
|                      | Function              | Frequency setting resolution: 1 Hz                                                                                                    |  |  |  |  |  |
| Start/Frame trigger  | Input connector       | Switchable between continuous output and burst output.  Functional change: Connector shared by Start trigger and Frame trigger; switched depending on situation Connector: BNC-J (Front panel, Start/Frame Trigger), Input level: TTL, Logic: Polarity Rise/Fall selected                                                                                                    |  |  |  |  |  |
|                      | Start trigger         | Starts waveform output                                                                                                    |  |  |  |  |  |
|                      | Frame trigger         | Searches for burst timing at burst output  Burst length data output and timing of frame trigger and waits for next frame trigger                                                                                                    |  |  |  |  |  |
|                      | Function              | When using the sequence mode, the pattern trigger will force a pattern switch                                                                                                    |  |  |  |  |  |
| Pattern trigger      | Input connector       | Connector: Front panel, Pattern Trigger, BNC-J connector Input level: TTL Logic: Rising or falling polarity                                                                                                    |  |  |  |  |  |
|                      | Function              | BER Measurement of demodulated data sequence                                                                                                    |  |  |  |  |  |
|                      | Input connector       | TTL, BNC-J (rear panel, BER Input)                                                                                                    |  |  |  |  |  |
|                      | Input signal          | Data, Clock, Enable (Polarity reversal supported.)                                                                                                    |  |  |  |  |  |
|                      | Input level           | TTL                                                                                                    |  |  |  |  |  |
|                      | Input threshold level | Matches threshold (0.8 to 2.4 V) of TTL                                                                                                    |  |  |  |  |  |
| BER                  | Input bit rate        | 1 kbps to 20 Mbps                                                                                                    |  |  |  |  |  |
| Measurement function | Measurable patterns   | PN 9, 11, 15, 20, 23, ALL0, ALL1, ALT (alternating 0 and 1)                                                                                                    |  |  |  |  |  |
| (Standard)           | Measurable BER        | 0% to 1% (Reference value; changes with system conditions and data rate)                                                                                                    |  |  |  |  |  |
| ,                    | Measurable time       | ≤359999.0 sec                                                                                                    |  |  |  |  |  |
|                      | Mode                  | Single, Endless, Continuous                                                                                                    |  |  |  |  |  |
|                      | Display               | BitError, SyncLoss, ClockError, EnableError, Error Rate, Error Count                                                                                                    |  |  |  |  |  |
|                      | Magazirahla hit agunt | 1000 to 4294967295 (2 <sup>32</sup> – 1) bit                                                                                                    |  |  |  |  |  |
|                      | Measurable bit count  | 1000 to 4294907293 (2-1-1) bit                                                                                                    |  |  |  |  |  |

|                          | Function                         | BER Measurement of demodulated data                                                                                                    |  |  |  |  |  |
|--------------------------|----------------------------------|----------------------------------------------------------------------------------------------------|--|--|--|--|--|
|                          | Connector                        | Rear panel, BER Input, BNC-J connector                                                                                                    |  |  |  |  |  |
|                          | Input signal                     | Data, Clock, Enable (Polarity reversal supported)                                                                                                    |  |  |  |  |  |
|                          | Input level                      | 0 to 5 V                                                                                                    |  |  |  |  |  |
|                          | Input threshold level            | 0.20 to 3.00 V (0.05 V step)                                                                                                    |  |  |  |  |  |
|                          | Input impedance                  | 50 Ω, High impedance                                                                                                    |  |  |  |  |  |
|                          |                                  |                                                                                                    |  |  |  |  |  |
|                          | Adjustable range of input timing | -1 to 15 clock (Data/Enable adjusted for input Clock)                                                                                                    |  |  |  |  |  |
|                          | Input bit rate                   | 100 bps to 120 Mbps                                                                                                    |  |  |  |  |  |
| BER Measurement function | Measurable patterns              | PN 9, 11, 15, 20, 23, ALL0, ALL1, ALT (alternating 0 and 1) PN 9fix, 11fix, 15fix, 20fix, 23fix, UserDefine                                                                                                    |  |  |  |  |  |
| (Option:                 | Measurable BER                   | 0 to 10% (Reference value; changes with system conditions and data rate)                                                                                                    |  |  |  |  |  |
| MG3700A-031,             | Measurable bit count             | 1000 to 4294967295 (2 <sup>32</sup> – 1) bit                                                                                                    |  |  |  |  |  |
| MG3700A-131)             | Measurable error bit             | 1 to 2147483647 (2 <sup>31</sup> – 1) bit                                                                                                    |  |  |  |  |  |
|                          | Auto Resync                      | ON/OFF: Select ON when SyncLoss and Threshold error detecting is used to control the measurement cycle. Measurement will stop when the SyncLoss or Threshold error criteria is satisfied. Select OFF when SyncLoss and Threshold error detecting is not to be performed. Threshold setting range: [numerator/denominator] Choose from denominator = 500, 5000, 50000, numerator = 1 to denominator/2, (Default: 200/500) |  |  |  |  |  |
|                          | Measurement mode                 | Single, Continuous, Endless                                                                                                    |  |  |  |  |  |
|                          | Display                          | BitError, SyncLoss, ClockError, Enable Error, SyncLoss Count, Overflow Data Count, Overflow SyncLoss, Error Rate, Error Count                                                                                                    |  |  |  |  |  |
|                          | GPIB                             | Control target: All functions except MAIN PWR switch, [Local] key, and screen contrast keys. Interface: SH1, AH1, T6, L4, TE0, SR1, RL1, PP0, DC1, DT1, C0, E2 Connector: GPIB (rear panel, GPIB)                                                                                                    |  |  |  |  |  |
| External interface       | 100BASE-TX Ethernet              | Function: Waveform pattern transfer and control.  Connector: RJ45 jack (front panel and rear panel, Ethernet)  In order to use the Ethernet jack on the front panel, it is necessary to jumper the two Ethernet jacks on the rear panel using the straight-through cable (standard accessory).                                                                                                    |  |  |  |  |  |
|                          | Memory card                      | Function: Waveform pattern, memory parameters, software, and CH table can be saved or recalled to/from CompactFlash card Connector: Slot (front panel, CF Card)                                                                                                    |  |  |  |  |  |
|                          | Size                             | 8.4 inch, 640 x 480 dots, color TFT LCD                                                                                                    |  |  |  |  |  |
| Display                  | On/Off setting                   | Panel display On/Off                                                                                                    |  |  |  |  |  |
|                          | Screen save                      | Currently displayed screen saved to HDD/CF card as bitmap file                                                                                                    |  |  |  |  |  |
|                          | Voltage                          | 100 to 120 V, 200 to 240 Vac (-15/+10%, 250 V MAX)                                                                                                    |  |  |  |  |  |
|                          | Frequency                        | 47.5 to 63 Hz                                                                                                    |  |  |  |  |  |
| Power Supply             | Power consumption                | ≤200 VA                                                                                                    |  |  |  |  |  |
|                          | Operating temperature            | +5° to +45°C                                                                                                    |  |  |  |  |  |
|                          | Storage temperature              | -20° to +60°C                                                                                                    |  |  |  |  |  |
| Dimensions and mas       | S                                | 426 (W) x 177 (H) x 451 (D) mm, ≤15 kg (excluding option)                                                                                                    |  |  |  |  |  |
| EMC                      |                                  | EN61326<br>EN61000-3-2                                                                                                    |  |  |  |  |  |
| LVD                      |                                  | EN61010-1                                                                                                    |  |  |  |  |  |

## **Configuration Guide**

The MG3700A Vector Signal Generator supports a variety of general hardware and software as standard equipment. Use the chart below to select options when higher performance than provided by the standard configuration is desired.

| Classification                           | Outline                                            | Standard | Option   | Note                                                                                                    |  |  |  |  |  |
|------------------------------------------|----------------------------------------------------|----------|----------|----------------------------------------------------------------------------------------------------|--|--|--|--|--|
| Frequency range                          | 250 kHz to 3 GHz                                   | 1        |          |                                                                                                    |  |  |  |  |  |
| Frequency range                          | 250 kHz to 6 GHz                                   |          | ✓        | 6 GHz Frequency Extension Option                                                                                                    |  |  |  |  |  |
|                                          | Standard                                           | 1        |          | Frequency: 10 MHz, Aging rate: ±1 x 10 <sup>-8</sup> /day, ±1 x 10 <sup>-7</sup> /year                                                                                               |  |  |  |  |  |
| Reference oscillator                     | Rubidium Reference<br>Oscillator                   |          | 1        | Rubidium Reference Oscillator Option Frequency: 10 MHz, Aging rate: ±1 x 10 <sup>-10</sup> /Month                                                                                    |  |  |  |  |  |
|                                          | Electron Attenuator                                | ✓        |          |                                                                                                    |  |  |  |  |  |
| Attenuator                               | Mechanical Attenuator                              |          | 1        | Mechanical Attenuator Option Changes electronic attenuator to mechanical attenuator                                                                                                  |  |  |  |  |  |
|                                          | 1 GB = 256 Msamples/channel                        | <b>✓</b> |          | 128 Msamples/channel x 2<br>Maximum of 256 Msamples/channel                                                                                                    |  |  |  |  |  |
| Memory                                   | 2 GB = 512 Msamples/channel                        |          | 1        | ARB Memory Upgrade 512 Msample Option<br>256 Msamples/channel x 2<br>Maximum of 512 Msamples/channel                                                                                 |  |  |  |  |  |
| Baseband generator                       | Internal/External                                  | 1        |          | Vector modulation bandwidth (Internal): 120 MHz<br>Vector modulation bandwidth (External): 150 MHz                                                                                   |  |  |  |  |  |
|                                          |                                                    | 1        |          | Input bit rate: 1 kbps to 20 Mbps<br>Measurable Patterns: PN 9/11/15/20/23, ALL0, ALL1, repetition of 0 and 1                                                                        |  |  |  |  |  |
| BER Analyzer                             |                                                    |          | <b>√</b> | High speed BER Test function Input bit rate: 100 bps to 120 Mbps Measurable Patterns: PN 9/11/15/20/23, ALL0, ALL1, repetition of 0 and 1 PN9fix/11fix/15fix/20fix/23fix, UserDefine |  |  |  |  |  |
| Hard disk                                | 40 GB                                              | ✓        |          | Hard disk for saving waveform patterns and parameters                                                                                                    |  |  |  |  |  |
|                                          | W-CDMA                                             | ✓        |          |                                                                                                    |  |  |  |  |  |
|                                          | GSM/EDGE                                           | <b>✓</b> |          |                                                                                                    |  |  |  |  |  |
|                                          | CDMA2000 1X/1xEV-DO                                | ✓        |          |                                                                                                    |  |  |  |  |  |
|                                          | W-LAN (IEEE802.11a/b/g)                            | ✓        |          |                                                                                                    |  |  |  |  |  |
|                                          | PDC                                                | ✓        |          | Waveform patterns saved hard disk License required                                                                                                    |  |  |  |  |  |
|                                          | PHS                                                | 1        |          |                                                                                                    |  |  |  |  |  |
| Waveform patterns software*              | Bluetooth                                          | 1        |          |                                                                                                    |  |  |  |  |  |
| ·                                        | GPS                                                | 1        |          |                                                                                                    |  |  |  |  |  |
|                                          | Digital Broadcast (ISDB-T 1 segment, BS, CS, CATV) | 1        |          |                                                                                                    |  |  |  |  |  |
|                                          | AWGN                                               | ✓        |          |                                                                                                    |  |  |  |  |  |
|                                          | TD-SCDMA                                           |          | ✓        | License required (Model: MX370001A)                                                                                                    |  |  |  |  |  |
|                                          | Public Radio System<br>(ARIB STD-T61/T79/T86)      |          | 1        | License required (Model: MX370002A)                                                                                                    |  |  |  |  |  |
|                                          | HSDPA/HSUPA                                        |          | ✓        | License required (Model: MX370101A)                                                                                                    |  |  |  |  |  |
|                                          | Universal TDMA                                     |          | ✓        | License required (Model: MX370102A)                                                                                                    |  |  |  |  |  |
|                                          | CDMA2000 1xEV-DO                                   |          | ✓        | License required (Model: MX370103A)                                                                                                    |  |  |  |  |  |
| IQproducer                               | Multi-carrier                                      |          | ✓        | License required (Model: MX370104A)                                                                                                    |  |  |  |  |  |
| License for each system*                 | Mobile WiMAX                                       |          | ✓        | License required (Model: MX370105A)                                                                                                    |  |  |  |  |  |
|                                          | DVB-T/H                                            |          | ✓        | License required (Model: MX370106A)                                                                                                    |  |  |  |  |  |
|                                          | Fading                                             |          | ✓        | License required (Model: MX370107A)                                                                                                    |  |  |  |  |  |
|                                          | LTE                                                |          | ✓        | License required (Model: MX370108A)                                                                                                    |  |  |  |  |  |
|                                          | Parameter setting function                         | 1        |          | Various parameters of waveform pattern edited easily<br>Parameter edit results saved as a setting file and can recalled                                                              |  |  |  |  |  |
| IQproducer<br>(PC application software)* | Data converter function                            | \ \      |          | Setting files converted to MG3700A waveform pattern License required for each system Setting file programmed in C or MATLAB converted to a waveform pattern without license          |  |  |  |  |  |
|                                          | Data transfer function                             | 1        |          | Waveform patterns, display copy files, and update programs transferred from PC to MG3700A via Ethernet                                                                               |  |  |  |  |  |
|                                          | Simulator function                                 | ✓        |          | For checking waveform pattern before transferring to MG3700A                                                                                                    |  |  |  |  |  |
|                                          | 1 year                                             | ✓        |          |                                                                                                    |  |  |  |  |  |
| Warranty service                         | 2 years                                            |          | ✓        | Standard 1 year + 1 year                                                                                                    |  |  |  |  |  |
| Warranty service                         | 3 years                                            |          | /        | Standard 1 year + 2 years                                                                                                    |  |  |  |  |  |
|                                          | 0 ) 0 4.0                                          |          | •        |                                                                                                    |  |  |  |  |  |

 $<sup>\</sup>ast :$  Read the waveform pattern and IQproducer data sheet for details.

# **Ordering Information**

Please specify model/order number, name, and quantity when ordering.

The names listed in the chart below are Order Names. The actual name of the item may differ from the Order Name.

| Model/Order No.                                                                                                    | Name<br>Main frame                                                                                                    | Remarks                                                                                                    |
|----------------------------------------------------------------------------------------------------|----------------------------------------------------------------------------------------------------|----------------------------------------------------------------------------------------------------|
| MG3700A                                                                                                    | Main frame —  Vector Signal Generator                                                                                                    |                                                                                                    |
| WOSTOOA                                                                                                    | vector digital deficiator                                                                                                    |                                                                                                    |
|                                                                                                    | — Standard accessories —                                                                                                    |                                                                                                    |
| J0017F                                                                                                    | Power Cord, 2.6 m: 1 pc                                                                                                    |                                                                                                    |
| J1276                                                                                                    | LAN Straight Cable: 1 pc                                                                                                    | 10 cm, For U link connection on Rear panel                                                                                                    |
| 14054                                                                                                    | CompactFlash Adapter: 1 pc                                                                                                    | 64 MB or more                                                                                                    |
| J1254<br>Z0742                                                                                                    | CompactFlash Adapter: 1 pc MG3700A CD-ROM: 1 pc                                                                                                    | Main frame operation manual, IQproducer operation manual, Standard                                                                                                    |
|                                                                                                    |                                                                                                    | waveform operation manual, IQproducer software                                                                                                    |
|                                                                                                    | — Options —                                                                                                    |                                                                                                    |
| MG3700A-001                                                                                                    | Rubidium Reference Oscillator                                                                                                    | Aging rate: ±1 x 10 <sup>-10</sup> /Month                                                                                                    |
| MG3700A-002                                                                                                    | Mechanical Attenuator                                                                                                    | Changes standard electronic attenuator to mechanical attenuator                                                                                                    |
| MG3700A-011                                                                                                    | Upper Frequency 6 GHz ARB Memory Upgrade 512 Msample                                                                                                    | 250 kHz to 3 GHz extended to 250 kHz to 6 GHz                                                                                                    |
| MG3700A-021                                                                                                    | ARB Memory Opgrade 512 Msample                                                                                                    | Extends standard 128 Msample/channel x 2 to 256 Msample/channel x 2                                                                                                   |
| MG3700A-031                                                                                                    | High Speed BER Test Function                                                                                                    | Extends standard BER test function                                                                                                    |
| MG3700A-101                                                                                                    | Rubidium Reference Oscillator Retrofit                                                                                                    | Retrofitted to shipped MG3700A                                                                                                    |
| MG3700A-102                                                                                                    | Mechanical Attenuator Retrofit                                                                                                    | Retrofitted to shipped MG3700A                                                                                                    |
| MG3700A-103                                                                                                    | Electronic Attenuator Retrofit                                                                                                    | Retrofitted to shipped MG3700A                                                                                                    |
| MG3700A-111<br>MG3700A-121                                                                                                    | Upper Frequency 6 GHz Retrofit ARB Memory Upgrade 512 Msample Retrofit                                                                                                    | Retrofitted to shipped MG3700A<br>Retrofitted to shipped MG3700A                                                                                                    |
| MG3700A-121<br>MG3700A-131                                                                                                    | High Speed BER Test Function Retrofit                                                                                                    | Retrofitted to shipped MG3700A                                                                                                    |
| -                                                                                                    | — Maintenance service —                                                                                                    |                                                                                                    |
| MG3700A-ES210                                                                                                    | Extended Warranty Service                                                                                                    | 2 years                                                                                                    |
| MG3700A-ES310                                                                                                    | Extended Warranty Service                                                                                                    | 3 years                                                                                                    |
| MG3700A-ES510                                                                                                    | Extended Warranty Service                                                                                                    | 5 years                                                                                                    |
|                                                                                                    | — Softwares (Waveform pattern) —                                                                                                    |                                                                                                    |
| MX370001A                                                                                                    | TD-SCDMA Waveform Pattern                                                                                                    | DOD OTD OO ADID OTD TOATTO                                                                                                    |
| MX370002A                                                                                                    | Public Radio System Waveform Pattern                                                                                                    | RCR STD-39, ARIB STD-T61/T79/T86                                                                                                    |
|                                                                                                    | Softwares (License key for IQproducer system) —                                                                                                    |                                                                                                    |
| MX370101A                                                                                                    | HSDPA/HSUPA IQproducer                                                                                                    |                                                                                                    |
| MX370102A                                                                                                    | TDMA IQproducer                                                                                                    |                                                                                                    |
| MX370103A                                                                                                    | CDMA2000 1xEV-DO IQproducer                                                                                                    |                                                                                                    |
| MX370104A<br>MX370105A                                                                                                    | Multi-carrier IQproducer<br>Mobile WiMAX IQproducer                                                                                                    |                                                                                                    |
| MX370106A                                                                                                    | DVB-T/H IQproducer                                                                                                    |                                                                                                    |
| MX370107A                                                                                                    | Fading IQproducer                                                                                                    |                                                                                                    |
| MX370108A                                                                                                    | i dding reproducer                                                                                                    |                                                                                                    |
|                                                                                                    | LTE IQproducer                                                                                                    |                                                                                                    |
|                                                                                                    | LTE IQproducer  — Optional accessories —                                                                                                    |                                                                                                    |
| Z0777                                                                                                    | LTE IQproducer  — Optional accessories — Standard Waveform Pattern Upgrade Kit                                                                                                    | (DVD 4 piece sets)                                                                                                    |
| W2495AE                                                                                                    | LTE IQproducer  — Optional accessories — Standard Waveform Pattern Upgrade Kit MG3700A Operation Manual                                                                                                    | (DVD 4 piece sets)                                                                                                    |
| W2495AE<br>W2496AE                                                                                                    | LTE IQproducer  — Optional accessories — Standard Waveform Pattern Upgrade Kit MG3700A Operation Manual MG3700A IQproducer Operation Manual                                                                                                    | (DVD 4 piece sets)                                                                                                    |
| W2495AE<br>W2496AE<br>W2539AE                                                                                                    | LTE IQproducer  — Optional accessories — Standard Waveform Pattern Upgrade Kit MG3700A Operation Manual MG3700A IQproducer Operation Manual MG3700A Standard Waveform Pattern Operation Manual                                                                                                    | (DVD 4 piece sets)                                                                                                    |
| W2495AE<br>W2496AE                                                                                                    | LTE IQproducer  — Optional accessories — Standard Waveform Pattern Upgrade Kit MG3700A Operation Manual MG3700A IQproducer Operation Manual                                                                                                    | (DVD 4 piece sets)                                                                                                    |
| W2495AE<br>W2496AE<br>W2539AE<br>W2533AE<br>W2503AE<br>W2504AE                                                                                                    | LTE IQproducer  — Optional accessories — Standard Waveform Pattern Upgrade Kit MG3700A Operation Manual MG3700A IQproducer Operation Manual MG3700A Standard Waveform Pattern Operation Manual MX370001A TD-SCDMA Waveform Pattern Operation Manual MX370101A HSDPA/HSUPA IQproducer Operation Manual MX370102A TDMA IQproducer Operation Manual                                                                                                    | (DVD 4 piece sets)                                                                                                    |
| W2495AE<br>W2496AE<br>W2539AE<br>W2533AE<br>W2503AE                                                                                                    | LTE I Qproducer  — Optional accessories — Standard Waveform Pattern Upgrade Kit MG3700A Operation Manual MG3700A IQproducer Operation Manual MG3700A Standard Waveform Pattern Operation Manual MX370001A TD-SCDMA Waveform Pattern Operation Manual MX370101A HSDPA/HSUPA IQproducer Operation Manual MX370102A TDMA IQproducer Operation Manual MX370103A CDMA2000 1xEV-DO IQproducer                                                                                                    | (DVD 4 piece sets)                                                                                                    |
| W2495AE<br>W2496AE<br>W2539AE<br>W2533AE<br>W2503AE<br>W2504AE<br>W2505AE                                                                                                    | LTE IQproducer  — Optional accessories — Standard Waveform Pattern Upgrade Kit MG3700A Operation Manual MG3700A IQproducer Operation Manual MG3700A Standard Waveform Pattern Operation Manual MX370001A TD-SCDMA Waveform Pattern Operation Manual MX370101A HSDPA/HSUPA IQproducer Operation Manual MX370102A TDMA IQproducer Operation Manual MX370103A CDMA2000 1xEV-DO IQproducer Operation Manual                                                                                                    | (DVD 4 piece sets)                                                                                                    |
| W2495AE<br>W2496AE<br>W2539AE<br>W2533AE<br>W2503AE<br>W2504AE                                                                                                    | LTE I Qproducer  — Optional accessories — Standard Waveform Pattern Upgrade Kit MG3700A Operation Manual MG3700A I Qproducer Operation Manual MG3700A Standard Waveform Pattern Operation Manual MX370001A TD-SCDMA Waveform Pattern Operation Manual MX370101A HSDPA/HSUPA I Qproducer Operation Manual MX370102A TDMA I Qproducer Operation Manual MX370103A CDMA2000 1xEV-DO I Qproducer Operation Manual MX370104A Multi-carrier I Qproducer Operation Manual                                                                                                    | (DVD 4 piece sets)                                                                                                    |
| W2495AE<br>W2496AE<br>W2539AE<br>W2533AE<br>W2503AE<br>W2504AE<br>W2505AE<br>W2633AE                                                                                                    | LTE I Qproducer  — Optional accessories —  Standard Waveform Pattern Upgrade Kit MG3700A Operation Manual MG3700A I Qproducer Operation Manual MG3700A Standard Waveform Pattern Operation Manual MX370001A TD-SCDMA Waveform Pattern Operation Manual MX370101A HSDPA/HSUPA I Qproducer Operation Manual MX370102A TDMA I Qproducer Operation Manual MX370103A CDMA2000 1xEV-DO I Qproducer Operation Manual MX370104A Multi-carrier I Qproducer Operation Manual MX370105A Mobile WiMAX I Qproducer Operation Manual MX370105A Mobile WiMAX I Qproducer Operation Manual MX370106A DVB-T/H I Qproducer Operation Manual MX370106A DVB-T/H I Qproducer Operation Manual                                                                                                    | (DVD 4 piece sets)                                                                                                    |
| W2495AE<br>W2496AE<br>W2539AE<br>W2533AE<br>W2503AE<br>W2504AE<br>W2505AE<br>W2633AE<br>W2734AE<br>W2798AE<br>W2995AE                                                                                  | LTE I Qproducer  — Optional accessories —  Standard Waveform Pattern Upgrade Kit MG3700A Operation Manual MG3700A IQproducer Operation Manual MG3700A Standard Waveform Pattern Operation Manual MX370001A TD-SCDMA Waveform Pattern Operation Manual MX370101A HSDPA/HSUPA IQproducer Operation Manual MX370102A TDMA IQproducer Operation Manual MX370103A CDMA2000 1xEV-DO IQproducer Operation Manual MX370104A Multi-carrier IQproducer Operation Manual MX370105A Mobile WiMAX IQproducer Operation Manual MX370106A DVB-T/H IQproducer Operation Manual MX370107A Fading IQproducer Operation Manual                                                                                                    | (DVD 4 piece sets)                                                                                                    |
| W2495AE<br>W2496AE<br>W2539AE<br>W2533AE<br>W2503AE<br>W2504AE<br>W2505AE<br>W2633AE<br>W2734AE<br>W2798AE<br>W2995AE<br>W3022AE                                                                       | LTE I Qproducer  — Optional accessories —  Standard Waveform Pattern Upgrade Kit MG3700A Operation Manual MG3700A IQproducer Operation Manual MG3700A Standard Waveform Pattern Operation Manual MX370001A TD-SCDMA Waveform Pattern Operation Manual MX370101A HSDPA/HSUPA IQproducer Operation Manual MX370102A TDMA IQproducer Operation Manual MX370103A CDMA2000 1xEV-DO IQproducer Operation Manual MX370104A Multi-carrier IQproducer Operation Manual MX370105A Mobile WiMAX IQproducer Operation Manual MX370106A DVB-T/H IQproducer Operation Manual MX370107A Fading IQproducer Operation Manual MX370108A LTE IQproducer Operation Manual                                                                                                    |                                                                                                    |
| W2495AE<br>W2496AE<br>W2539AE<br>W2533AE<br>W2503AE<br>W2504AE<br>W2505AE<br>W2633AE<br>W2734AE<br>W2798AE<br>W2995AE<br>W3022AE<br>G0141                                                              | LTE IQproducer  — Optional accessories — Standard Waveform Pattern Upgrade Kit MG3700A Operation Manual MG3700A IQproducer Operation Manual MG3700A Standard Waveform Pattern Operation Manual MX370001A TD-SCDMA Waveform Pattern Operation Manual MX370101A HSDPA/HSUPA IQproducer Operation Manual MX370102A TDMA IQproducer Operation Manual MX370103A CDMA2000 1xEV-DO IQproducer Operation Manual MX370104A Multi-carrier IQproducer Operation Manual MX370105A Mobile WiMAX IQproducer Operation Manual MX370106A DVB-T/H IQproducer Operation Manual MX370107A Fading IQproducer Operation Manual MX370108A LTE IQproducer Operation Manual MX370108A LTE IQproducer Operation Manual HDD ASSY                                                                                 | Hard disk                                                                                                    |
| W2495AE<br>W2496AE<br>W2539AE<br>W2533AE<br>W2503AE<br>W2504AE<br>W2505AE<br>W2633AE<br>W2734AE<br>W2734AE<br>W2798AE<br>W2995AE<br>W3022AE<br>G0141<br>K240B                                          | LTE IQproducer  — Optional accessories — Standard Waveform Pattern Upgrade Kit MG3700A Operation Manual MG3700A IQproducer Operation Manual MG3700A Standard Waveform Pattern Operation Manual MX370001A TD-SCDMA Waveform Pattern Operation Manual MX370101A HSDPA/HSUPA IQproducer Operation Manual MX370102A TDMA IQproducer Operation Manual MX370103A CDMA2000 1xEV-DO IQproducer Operation Manual MX370104A Multi-carrier IQproducer Operation Manual MX370105A Mobile WiMAX IQproducer Operation Manual MX370106A DVB-T/H IQproducer Operation Manual MX370107A Fading IQproducer Operation Manual MX370108A LTE IQproducer Operation Manual HX370108A LTE IQproducer Operation Manual HDD ASSY Power Divider (K connector)                                                     | Hard disk DC to 26.5 GHz, K-J, 50 $\Omega$ , 1 Wmax                                                                                                    |
| W2495AE<br>W2496AE<br>W2496AE<br>W2533AE<br>W2503AE<br>W2504AE<br>W2505AE<br>W2633AE<br>W2734AE<br>W2798AE<br>W2995AE<br>W3022AE<br>G0141                                                              | LTE IQproducer  — Optional accessories — Standard Waveform Pattern Upgrade Kit MG3700A Operation Manual MG3700A IQproducer Operation Manual MG3700A Standard Waveform Pattern Operation Manual MX370001A TD-SCDMA Waveform Pattern Operation Manual MX370101A HSDPA/HSUPA IQproducer Operation Manual MX370102A TDMA IQproducer Operation Manual MX370103A CDMA2000 1xEV-DO IQproducer Operation Manual MX370104A Multi-carrier IQproducer Operation Manual MX370105A Mobile WiMAX IQproducer Operation Manual MX370106A DVB-T/H IQproducer Operation Manual MX370107A Fading IQproducer Operation Manual MX370108A LTE IQproducer Operation Manual MX370108A LTE IQproducer Operation Manual HDD ASSY                                                                                 | Hard disk DC to 26.5 GHz, K-J, 50 $\Omega$ , 1 Wmax 5 MHz to 3 GHz, N-J                                                                                               |
| W2495AE<br>W2496AE<br>W2539AE<br>W2533AE<br>W2503AE<br>W2504AE<br>W2505AE<br>W2633AE<br>W2734AE<br>W2798AE<br>W2995AE<br>W3022AE<br>G0141<br>K240B<br>MA1612A                                          | LTE IQproducer  — Optional accessories — Standard Waveform Pattern Upgrade Kit MG3700A Operation Manual MG3700A IQproducer Operation Manual MG3700A Standard Waveform Pattern Operation Manual MX370001A TD-SCDMA Waveform Pattern Operation Manual MX370101A HSDPA/HSUPA IQproducer Operation Manual MX370102A TDMA IQproducer Operation Manual MX370103A CDMA2000 1xEV-DO IQproducer Operation Manual MX370104A Multi-carrier IQproducer Operation Manual MX370105A Mobile WiMAX IQproducer Operation Manual MX370106A DVB-T/H IQproducer Operation Manual MX370107A Fading IQproducer Operation Manual MX370108A LTE IQproducer Operation Manual MX370108A LTE IQproducer Operation Manual MX370106 (K connector) Four-Port Junction Pad                                            | Hard disk DC to 26.5 GHz, K-J, 50 $\Omega$ , 1 Wmax                                                                                                    |
| W2495AE<br>W2496AE<br>W2539AE<br>W2533AE<br>W2503AE<br>W2505AE<br>W2633AE<br>W2734AE<br>W2734AE<br>W2798AE<br>W2995AE<br>W3022AE<br>G0141<br>K240B<br>MA1612A<br>MP752A<br>MA2512A<br>J0576B           | LTE I Qproducer  — Optional accessories —  Standard Waveform Pattern Upgrade Kit MG3700A Operation Manual MG3700A I Qproducer Operation Manual MG3700A Standard Waveform Pattern Operation Manual MX370001A TD-SCDMA Waveform Pattern Operation Manual MX370101A HSDPA/HSUPA I Qproducer Operation Manual MX370102A TDMA I Qproducer Operation Manual MX370103A CDMA2000 1xEV-DO I Qproducer Operation Manual MX370104A Multi-carrier I Qproducer Operation Manual MX370105A Mobile WiMAX I Qproducer Operation Manual MX370106A DVB-T/H I Qproducer Operation Manual MX370107A Fading I Qproducer Operation Manual MX370108A LTE I Qproducer Operation Manual HDD ASSY Power Divider (K connector) Four-Port Junction Pad Termination Band Pass Filter Coaxial Cord, 1.0 m            | Hard disk DC to 26.5 GHz, K-J, $50~\Omega$ , 1 Wmax 5 MHz to 3 GHz, N-J DC to 12.4 GHz, $50~\Omega$ , N-P For W-CDMA, pass band: 1.92 to 2.17 GHz N-P • 5D-2W • N-P   |
| W2495AE<br>W2496AE<br>W2539AE<br>W2533AE<br>W2503AE<br>W2505AE<br>W2505AE<br>W2633AE<br>W2734AE<br>W2798AE<br>W2995AE<br>W3022AE<br>G0141<br>K240B<br>MA1612A<br>MP752A<br>MA2512A<br>J0576B<br>J0576D | LTE I Qproducer  - Optional accessories —  Standard Waveform Pattern Upgrade Kit MG3700A Operation Manual MG3700A IQproducer Operation Manual MG3700A Standard Waveform Pattern Operation Manual MX370001A TD-SCDMA Waveform Pattern Operation Manual MX370101A HSDPA/HSUPA IQproducer Operation Manual MX370102A TDMA IQproducer Operation Manual MX370103A CDMA2000 1xEV-DO IQproducer Operation Manual MX370104A Multi-carrier IQproducer Operation Manual MX370105A Mobile WiMAX IQproducer Operation Manual MX370106A DVB-T/H IQproducer Operation Manual MX370107A Fading IQproducer Operation Manual MX370108A LTE IQproducer Operation Manual HDD ASSY Power Divider (K connector) Four-Port Junction Pad Termination Band Pass Filter Coaxial Cord, 1.0 m Coaxial Cord, 2.0 m | Hard disk DC to 26.5 GHz, K-J, 50 Ω, 1 Wmax 5 MHz to 3 GHz, N-J DC to 12.4 GHz, 50 Ω, N-P For W-CDMA, pass band: 1.92 to 2.17 GHz N-P • 5D-2W • N-P N-P • 5D-2W • N-P |
| W2495AE<br>W2496AE<br>W2539AE<br>W2533AE<br>W2503AE<br>W2505AE<br>W2633AE<br>W2734AE<br>W2734AE<br>W2798AE<br>W2995AE<br>W3022AE<br>G0141<br>K240B<br>MA1612A<br>MP752A<br>MA2512A<br>J0576B           | LTE I Qproducer  — Optional accessories —  Standard Waveform Pattern Upgrade Kit MG3700A Operation Manual MG3700A I Qproducer Operation Manual MG3700A Standard Waveform Pattern Operation Manual MX370001A TD-SCDMA Waveform Pattern Operation Manual MX370101A HSDPA/HSUPA I Qproducer Operation Manual MX370102A TDMA I Qproducer Operation Manual MX370103A CDMA2000 1xEV-DO I Qproducer Operation Manual MX370104A Multi-carrier I Qproducer Operation Manual MX370105A Mobile WiMAX I Qproducer Operation Manual MX370106A DVB-T/H I Qproducer Operation Manual MX370107A Fading I Qproducer Operation Manual MX370108A LTE I Qproducer Operation Manual HDD ASSY Power Divider (K connector) Four-Port Junction Pad Termination Band Pass Filter Coaxial Cord, 1.0 m            | Hard disk DC to 26.5 GHz, K-J, $50~\Omega$ , 1 Wmax 5 MHz to 3 GHz, N-J DC to 12.4 GHz, $50~\Omega$ , N-P For W-CDMA, pass band: 1.92 to 2.17 GHz N-P • 5D-2W • N-P   |

| Model/Order No. | Name                         | Remarks                                        |
|-----------------|------------------------------|------------------------------------------------|
| J0322A          | Coaxial Cord, 0.5 m          | SMA-P • SMA-P, DC to 18 GHz, 50 Ω              |
| J0322B          | Coaxial Cord, 1.0 m          | SMA-P • SMA-P, DC to 18 GHz, 50 Ω              |
| J0322C          | Coaxial Cord, 1.5 m          | SMA-P • SMA-P, DC to 18 GHz, 50 Ω              |
| J0322D          | Coaxial Cord, 2.0 m          | SMA-P • SMA-P, DC to 18 GHz, 50 Ω              |
| J0004           | Coaxial Adapter              | N-P • SMA-J Conversion Adapter, DC to 12.4 GHz |
| J1261B          | Ethernet Cable (Shield Type) | Straight-through, 3 m                          |
| J1261D          | Ethernet Cable (Shield Type) | Cross, 3 m                                     |
| J0008           | GPIB Cable, 2.0 m            |                                                |
| J1277           | IQ Output Conversion Adapter | D-Sub/BNC                                      |
| B0329C          | Front Cover for 1MW 4U       |                                                |
| B0331C          | Front Panel Handle Kit       | 2 pcs/set                                      |
| B0332           | Joint Plate                  | 4 pcs/set                                      |
| B0333C          | Rack Mount Kit               |                                                |
| B0334C          | Hardtype Carrying Case       | With front cover and a casters                 |
| P0021           | CompactFlash 128 MB          |                                                |
| P0022           | CompactFlash 256 MB          |                                                |
| P0023           | CompactFlash 512 MB          |                                                |

#### Typical (typ):

Performance not warranted. Must products meet typical performance.

#### Nominal:

Values not warranted. Included to facilitate application of product.

#### Example:

Performance not warranted. Data actually measured by randomly selected measuring instruments.

#### Trademarks:

- IQproducer™ is a registered trademark of Anritsu Corporation.
- MATLAB® is a registered trademark of The MathWorks, Inc.
   CDMA2000® is a registered trademark of the Telecommunications Industry Association (TIA-USA).
- Bluetooth® and related logomarks are owned by Bluetooth SIG, Inc. and are used by Anritsu under license.
- Pentium<sup>®</sup> is registered trademarks of Intel Corporation or its subsidiaries in the USA and other countries.
   Windows<sup>®</sup> is a registered trademark of Microsoft Corporation in the USA and other countries.
- CompactFlash® is a registered trademark of SanDisk Corporation in the USA and is licensed to the CFA (Compact Flash Association).
- Other companies, product names and service names are registered trademarks of their respective companies.

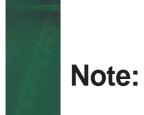

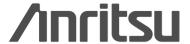

#### Anritsu Corporation

5-1-1 Onna, Atsugi-shi, Kanagawa, 243-8555 Japan Phone: +81-46-223-1111 Fax: +81-46-296-1264

### Anritsu Company

1155 East Collins Blvd., Suite 100, Richardson, TX 75081, U.S.A. Toll Free: 1-800-267-4878 Phone: +1-972-644-1777 Fax: +1-972-671-1877

#### Canada

#### Anritsu Electronics Ltd.

700 Silver Seven Road, Suite 120, Kanata, Ontario K2V 1C3, Canada Phone: +1-613-591-2003 Fax: +1-613-591-1006

#### Brazil

#### Anritsu Eletrônica Ltda.

Praca Amadeu Amaral, 27 - 1 Andar 01327-010-Paraiso-São Paulo-Brazil Phone: +55-11-3283-2511 Fax: +55-11-3288-6940

#### Mexico

Anritsu Company, S.A. de C.V.
Av. Ejército Nacional No. 579 Piso 9, Col. Granada
11520 México, D.F., México
Phone: +52-55-1101-2370 Fax: +52-55-5254-3147

#### U.K.

#### Anritsu EMEA Ltd.

200 Capability Green, Luton, Bedfordshire, LU1 3LU, U.K. Phone: +44-1582-433200 Fax: +44-1582-731303

#### France

#### Anritsu S.A.

16/18 avenue du Québec-SILIC 720 91961 COURTABOEUF CEDEX, France Phone: +33-1-60-92-15-50 Fax: +33-1-64-46-10-65

#### Germany

#### Anritsu GmbH

Nemetschek Haus, Konrad-Zuse-Platz 1 81829 München, Germany Phone: +49-89-442308-0 Fax: +49-89-442308-55

#### Italy

Anritsu S.p.A. Via Elio Vittorini 129, 00144 Roma, Italy Phone: +39-6-509-9711 Fax: +39-6-502-2425

#### Sweden

#### Anritsu AB

Borgafjordsgatan 13, 164 40 KISTA, Sweden Phone: +46-8-534-707-00 Fax: +46-8-534-707-30

#### Finland

#### Anritsu AB

Teknobulevardi 3-5, FI-01530 VANTAA, Finland Phone: +358-20-741-8100 Fax: +358-20-741-8111

#### Denmark

#### Anritsu A/S

Kirkebjerg Allé 90, DK-2605 Brøndby, Denmark Phone: +45-72112200 Fax: +45-72112210

#### Spain

#### Anritsu EMEA Ltd.

#### Oficina de Representación en España

Edificio Veganova Avda de la Vega, n° 1 (edf 8, pl 1, of 8) 28108 ALCOBENDAS - Madrid, Spain

Phone: +34-914905761 Fax: +34-914905762

#### United Arab Emirates Anritsu EMEA Ltd.

#### **Dubai Liaison Office**

P O Box 500413 - Dubai Internet City Al Thuraya Building, Tower 1, Suit 701, 7th Floor Dubai, United Arab Emirates Phone: +971-4-3670352 Fax: +971-4-3688460

#### Singapore Anritsu Pte. Ltd.

60 Alexandra Terrace, #02-08, The Comtech (Lobby A) Singapore 118502

Phone: +65-6282-2400 Fax: +65-6282-2533

#### India

#### Anritsu Pte. Ltd.

#### **India Branch Office**

Unit No. S-3, Second Floor, Esteem Red Cross Bhavan, No. 26, Race Course Road, Bangalore 560 001, India Phone: +91-80-32944707 Fax: +91-80-22356648

### • P.R. China (Hong Kong)

#### Anritsu Company Ltd.

Units 4 & 5, 28th Floor, Greenfield Tower, Concordia Plaza, No. 1 Science Museum Road, Tsim Sha Tsui East, Kowloon, Hong Kong Phone: +852-2301-4980 Fax: +852-2301-3545

#### • P.R. China (Beijing)

#### Anritsu Company Ltd.

## Beijing Representative Office Room 1515, Beijing Fortune Building,

No. 5, Dong-San-Huan Bei Road, Chao-Yang District, Beijing 10004, P.R. China Phone: +86-10-6590-9230 Fax: +86-10-6590-9235

#### Korea

Anritsu Corporation, Ltd.
8F Hyunjuk Building, 832-41, Yeoksam Dong,
Kangnam-ku, Seoul, 135-080, Korea
Phone: +82-2-553-6603 Fax: +82-2-553-6604

#### Australia

Anritsu Pty. Ltd. Unit 21/270 Ferntree Gully Road, Notting Hill, Victoria 3168, Australia Phone: +61-3-9558-8177 Fax: +61-3-9558-8255

#### Taiwan

#### Anritsu Company Inc.

7F, No. 316, Sec. 1, Neihu Rd., Taipei 114, Taiwan Phone: +886-2-8751-1816 Fax: +886-2-8751-1817

| Please Contact: |  |  |  |  |  |
|-----------------|--|--|--|--|--|
|                 |  |  |  |  |  |
|                 |  |  |  |  |  |
|                 |  |  |  |  |  |
|                 |  |  |  |  |  |
|                 |  |  |  |  |  |
|                 |  |  |  |  |  |
|                 |  |  |  |  |  |
|                 |  |  |  |  |  |
|                 |  |  |  |  |  |
|                 |  |  |  |  |  |
|                 |  |  |  |  |  |